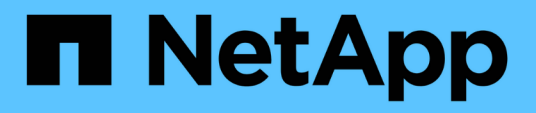

## **En savoir plus sur les appliances StorageGRID**

StorageGRID Appliances

NetApp April 11, 2024

This PDF was generated from https://docs.netapp.com/fr-fr/storagegrid-appliances/installconfig/hardwaredescription-sg100-and-1000.html on April 11, 2024. Always check docs.netapp.com for the latest.

# **Sommaire**

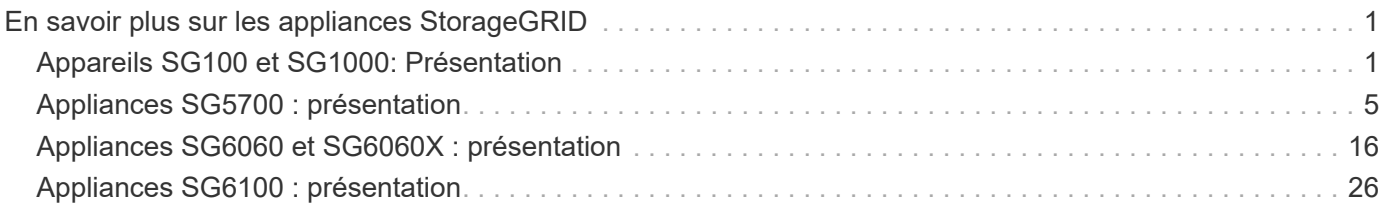

# <span id="page-2-0"></span>**En savoir plus sur les appliances StorageGRID**

## <span id="page-2-1"></span>**Appareils SG100 et SG1000: Présentation**

Le dispositif des services StorageGRID SG100 et l'appliance des services SG1000 peuvent fonctionner en tant que nœud de passerelle et en tant que nœud d'administration pour fournir des services d'équilibrage de charge haute disponibilité dans un système StorageGRID. Les deux appliances peuvent fonctionner en tant que nœuds de passerelle et de nœud d'administration (principal ou non primaire) à la fois.

## **Caractéristiques de l'appareil**

Les deux modèles de l'appareil de services offrent les fonctionnalités suivantes :

- Le nœud de passerelle ou le nœud d'administration fonctionne pour un système StorageGRID.
- Le programme d'installation de l'appliance StorageGRID simplifie le déploiement et la configuration des nœuds.
- Une fois déployé, peut accéder au logiciel StorageGRID à partir d'un nœud d'administration existant ou d'un logiciel téléchargé vers un disque local. Pour simplifier davantage le processus de déploiement, une version récente du logiciel est préchargée sur l'appareil pendant la fabrication.
- Contrôleur de gestion de la carte mère (BMC) pour le contrôle et le diagnostic de certaines pièces du matériel de l'appliance.
- Possibilité de se connecter aux trois réseaux StorageGRID, y compris le réseau Grid, le réseau d'administration et le réseau client :
	- Le SG100 prend en charge jusqu'à quatre connexions 10 ou 25 GbE au réseau Grid et au réseau client.
	- Le SG1000 prend en charge jusqu'à quatre connexions 10, 25, 40 ou 100 GbE au réseau Grid et au réseau client.

## **Schémas SG100 et SG1000**

Cette figure montre l'avant du SG100 et du SG1000 avec le cadre retiré. À partir de l'avant, les deux appareils sont identiques, à l'exception du nom du produit sur le cadre.

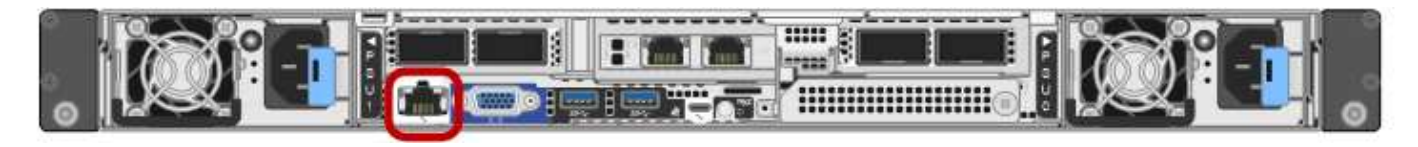

Les deux disques SSD, dont le contour est orange, peuvent être utilisés pour stocker le système d'exploitation StorageGRID et sont mis en miroir avec RAID 1 pour la redondance. Lorsque l'appliance de services SG100 ou SG1000 est configurée comme un nœud d'administration, ces disques servent à stocker les journaux d'audit, les metrics et les tables de bases de données.

Les emplacements de lecteur restants sont vides.

## **Connecteurs SG100**

Cette figure montre les connecteurs à l'arrière du SG100.

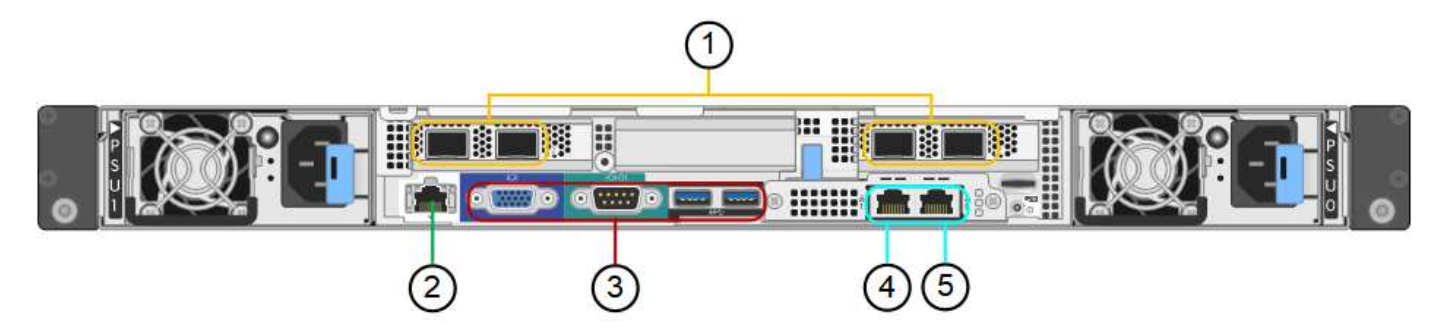

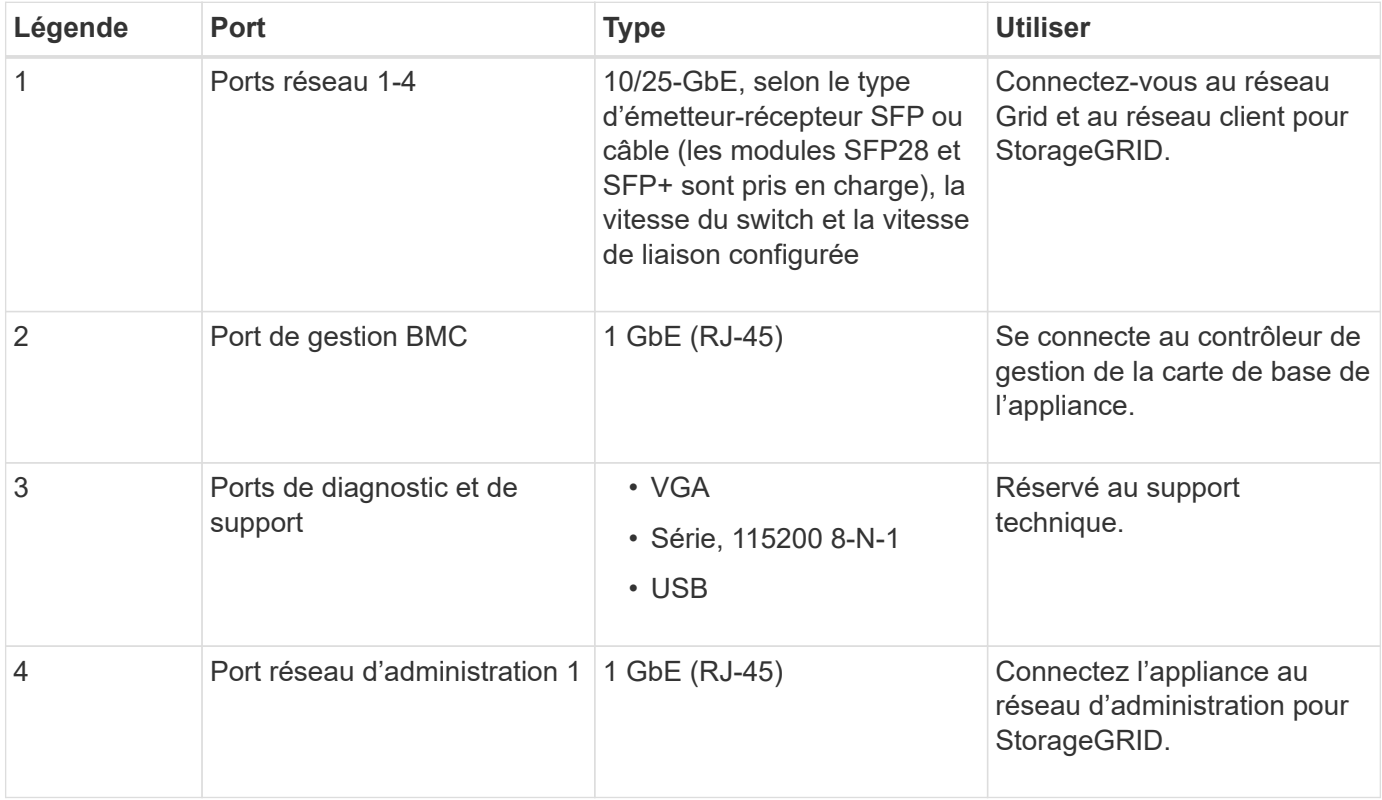

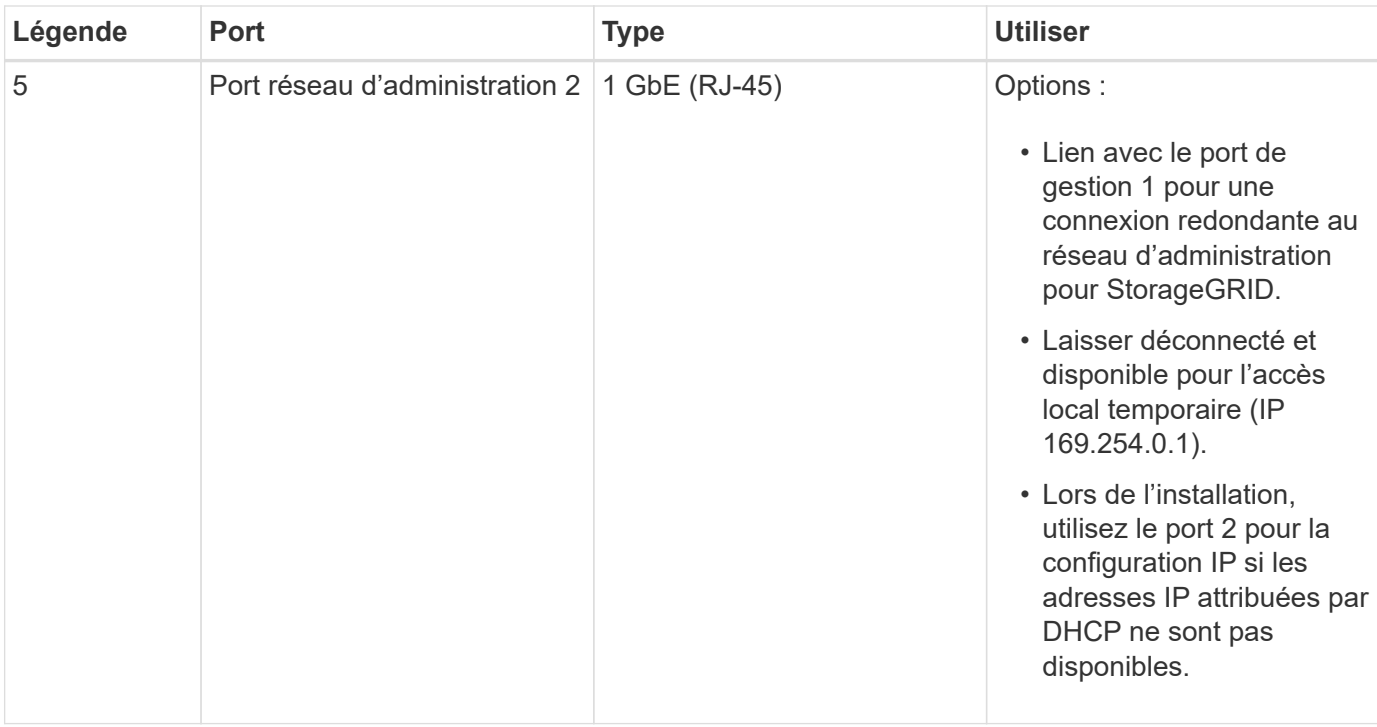

## **Connecteurs SG1000**

Cette figure montre les connecteurs à l'arrière du SG1000.

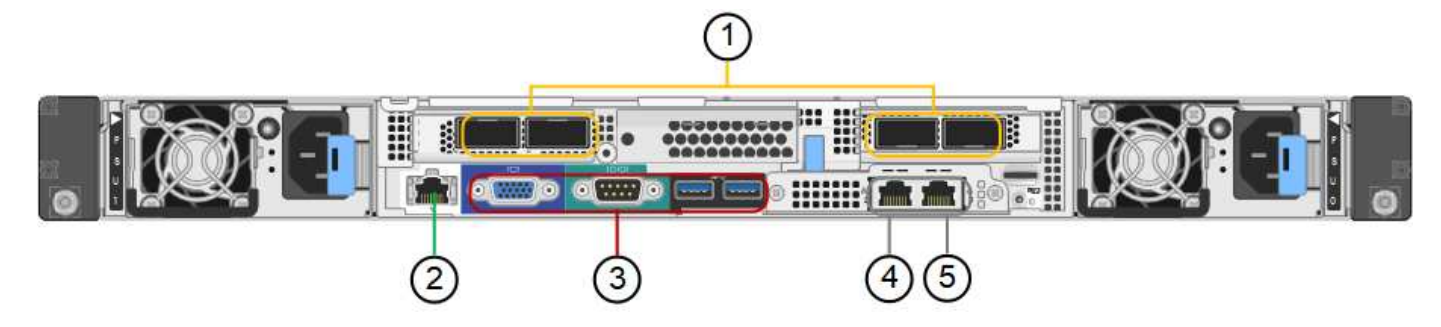

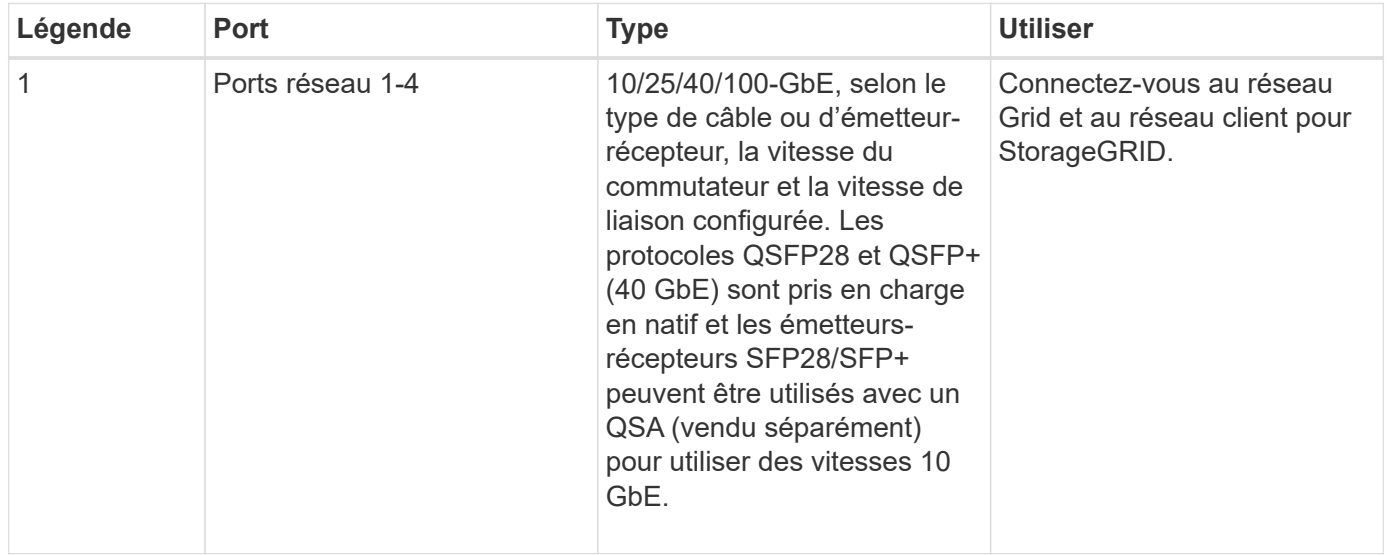

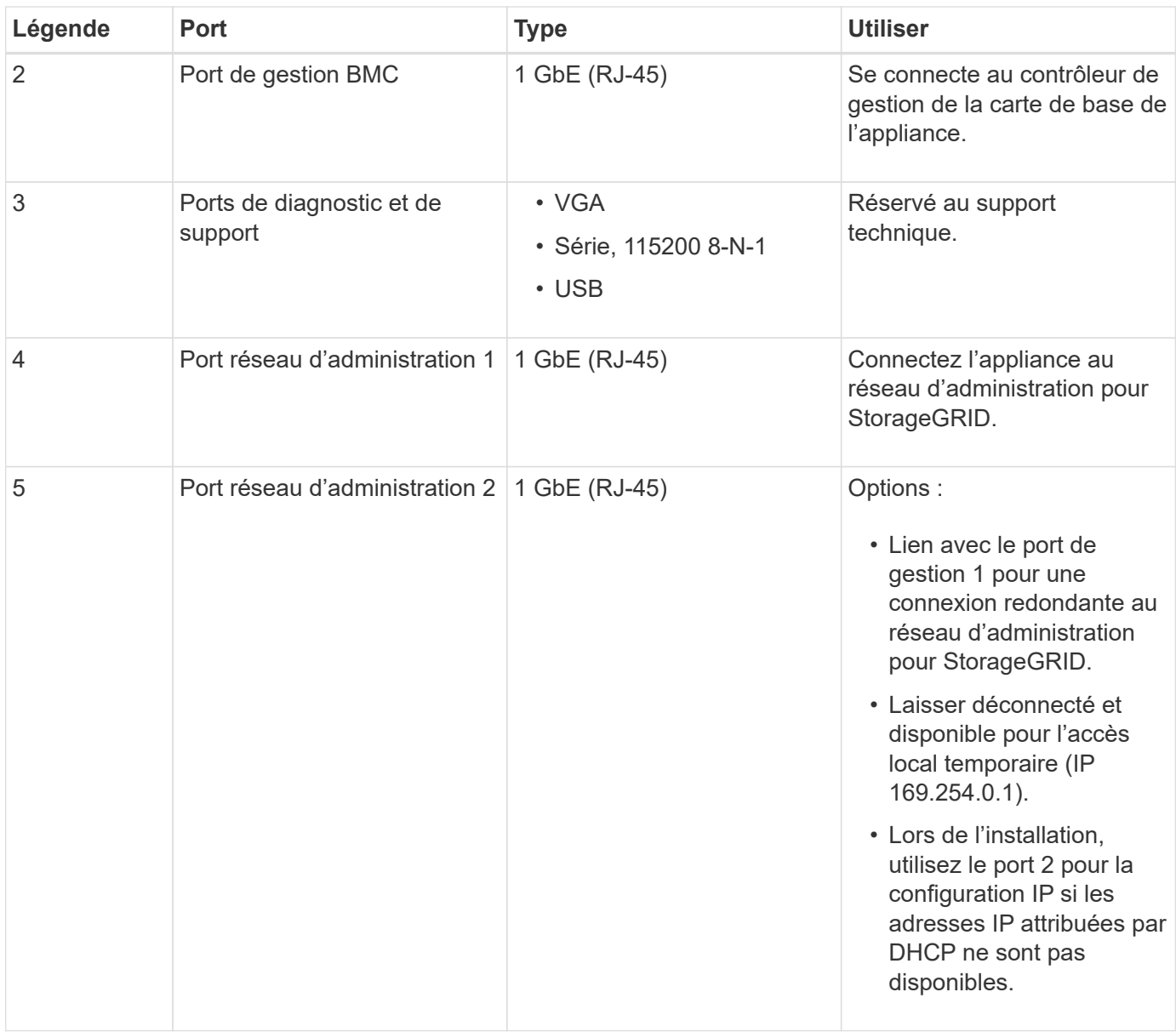

## **Applications SG100 et SG1000**

Vous pouvez configurer les appliances de services StorageGRID de différentes façons pour fournir des services de passerelle ainsi que la redondance de certains services d'administration de grille.

Les appliances peuvent être déployées de plusieurs manières :

- Ajouter à une nouvelle grille ou à une grille existante en tant que nœud de passerelle
- Ajoutez à une nouvelle grille en tant que nœud d'administration principal ou non primaire, ou à une grille existante en tant que nœud d'administration non primaire
- Fonctionnement en tant que nœud passerelle et nœud d'administration (principal ou non primaire) en même temps

L'appliance facilite l'utilisation de groupes haute disponibilité (HA) et d'un équilibrage intelligent de la charge pour les connexions de chemin d'accès aux données S3 ou Swift.

Les exemples suivants décrivent comment optimiser les capacités de l'appliance :

• Utilisez deux appareils SG100 ou SG1000 pour fournir des services de passerelle en les configurant en tant que nœuds de passerelle.

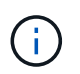

Ne déployez pas les appliances de services SG100 et SG1000 sur le même site. Cela peut entraîner des performances imprévisibles.

- Utilisez deux appareils SG100 ou SG1000 pour assurer la redondance de certains services d'administration de réseau. Pour ce faire, configurez chaque appliance en tant que nœuds d'administration.
- Utilisez deux appareils SG100 ou deux SG1000 pour fournir des services d'équilibrage de charge et de mise en forme du trafic hautement disponibles accessibles via une ou plusieurs adresses IP virtuelles. Pour ce faire, les appliances sont configurés comme des combinaisons de nœuds d'administration ou de nœuds de passerelle et vous ajoutez les deux nœuds au même groupe haute disponibilité.

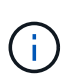

Si vous utilisez des nœuds d'administration et des nœuds de passerelle dans le même groupe haute disponibilité, le port Admin nœud seul ne basculera pas. Reportez-vous aux instructions pour ["Configuration des groupes haute disponibilité".](https://docs.netapp.com/us-en/storagegrid-118/admin/configure-high-availability-group.html)

Lorsqu'il est utilisé avec des appliances de stockage StorageGRID, les appliances de services SG100 et SG1000 permettent de déployer des grilles d'appliance uniquement, sans dépendance vis-à-vis des hyperviseurs externes ou du matériel de calcul.

## <span id="page-6-0"></span>**Appliances SG5700 : présentation**

L'appliance SG5700 StorageGRID est une plateforme de calcul et de stockage intégrée qui fonctionne comme un nœud de stockage dans un grid StorageGRID. L'appliance peut être utilisée dans un environnement de grid hybride qui combine des nœuds de stockage d'appliance et des nœuds de stockage virtuels (basés sur logiciel).

L'appliance StorageGRID SG5700 Series présente plusieurs caractéristiques :

- Intégrez les éléments de stockage et de calcul d'un nœud de stockage StorageGRID.
- Incluez le programme d'installation de l'appliance StorageGRID pour simplifier le déploiement et la configuration des nœuds de stockage.
- Inclut E-Series SANtricity System Manager pour la gestion et le contrôle du matériel.
- Prenez en charge jusqu'à quatre connexions 10 GbE ou 25 GbE avec le réseau Grid et le réseau client StorageGRID.
- Prise en charge des disques Full Disk Encryption (FDE) ou FIPS Lorsque ces disques sont utilisés avec la fonction de sécurité des disques dans SANtricity System Manager, l'accès non autorisé aux données n'est pas autorisé.

L'appliance SG5700 est disponible en quatre modèles : SG5712 et 101X, SG5760 et 101X. Il n'y a pas de spécifications ni de différences fonctionnelles entre le SG5712 et le 101X, à l'exception de l'emplacement des ports d'interconnexion sur le contrôleur de stockage. De même, il n'existe aucune différence de spécifications ou de fonctionnement entre les modèles SG5760 et SG5760X, sauf pour l'emplacement des ports d'interconnexion sur le contrôleur de stockage.

## **Composants de SG5700**

Les modèles SG5700 comprennent les composants suivants :

### **SG5712**

### **Contrôleur de calcul**

Contrôleur E5700SG

### **Contrôleur de stockage**

Contrôleur E2800A

## **Châssis**

Boîtier E-Series DE212C, boîtier de deux unités de rack (2U)

## **Disques**

12 disques NL-SAS (3.5 pouces)

## **Alimentations et ventilateurs redondants**

Deux blocs d'alimentation

## **LE X112X**

## **Contrôleur de calcul**

Contrôleur E5700SG

## **Contrôleur de stockage**

Contrôleur E2800B

## **Châssis**

Boîtier E-Series DE212C, boîtier de deux unités de rack (2U)

## **Disques**

12 disques NL-SAS (3.5 pouces)

## **Alimentations et ventilateurs redondants**

Deux blocs d'alimentation

## **SG5760**

**Contrôleur de calcul** Contrôleur E5700SG

## **Contrôleur de stockage**

Contrôleur E2800A

## **Châssis**

Boîtier E-Series DE460C, boîtier 4U

## **Disques**

60 disques NL-SAS (3.5 pouces)

## **Alimentations et ventilateurs redondants**

Deux blocs d'alimentation et deux blocs d'alimentation

## **LE MODÈLE DE LA SÉRIE XCOP60**

## **Contrôleur de calcul**

Contrôleur E5700SG

## **Contrôleur de stockage**

Contrôleur E2800B

## **Châssis**

Boîtier E-Series DE460C, boîtier 4U

## **Disques**

60 disques NL-SAS (3.5 pouces)

## **Alimentations et ventilateurs redondants**

Deux blocs d'alimentation et deux blocs d'alimentation

La capacité de stockage brute maximale disponible dans l'appliance StorageGRID est fixe, en fonction du nombre de disques de chaque armoire. Vous ne pouvez pas étendre le stockage disponible en ajoutant un tiroir comportant des disques supplémentaires.

## **Diagrammes SG5700**

## **SG5712 vues avant et arrière**

Les figures illustrent l'avant et l'arrière du SG5712, un boîtier 2U pouvant contenir 12 disques.

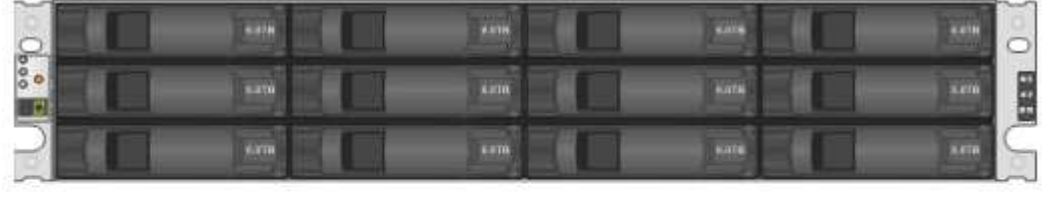

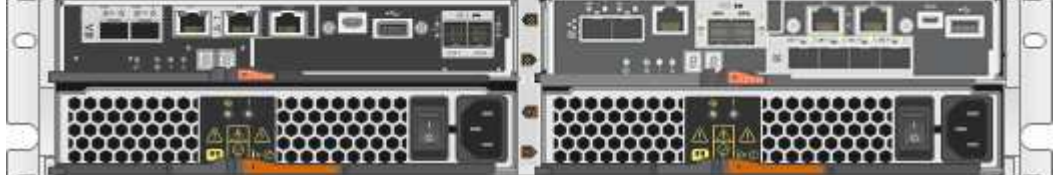

## **Composants SG5712**

Le SG5712 comprend deux contrôleurs et deux blocs d'alimentation.

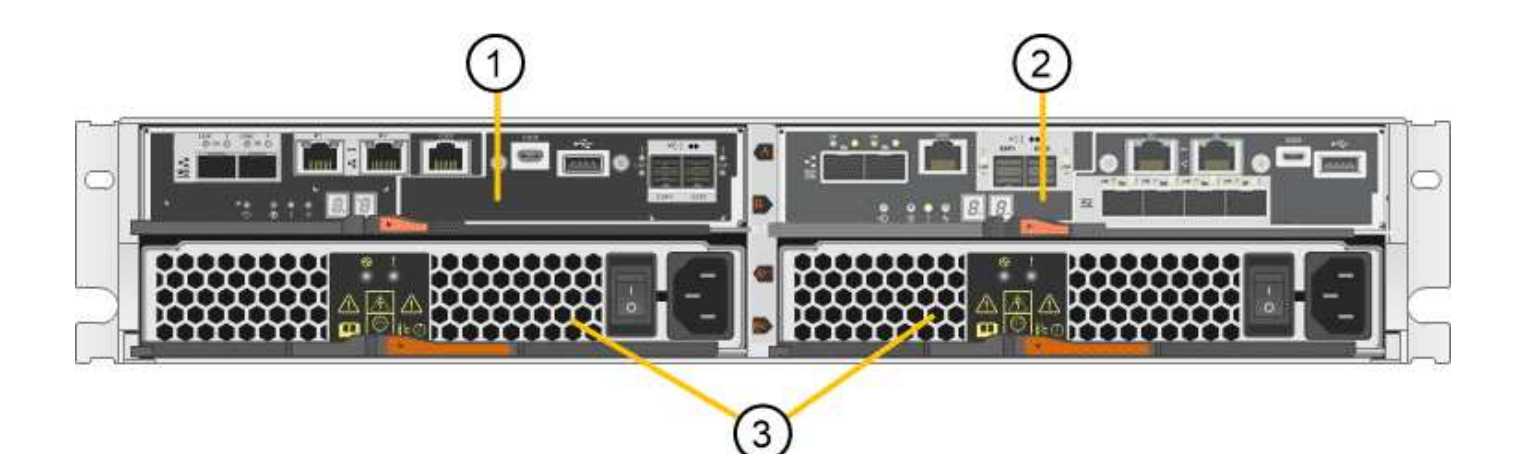

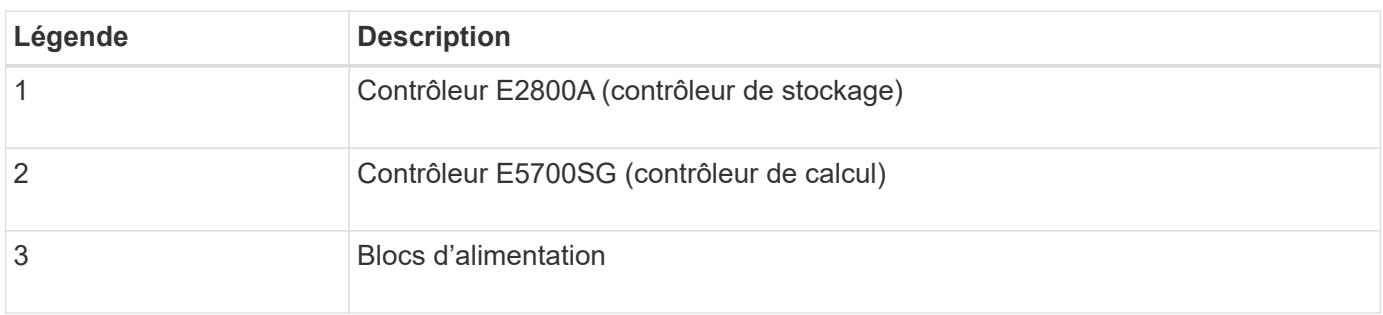

## **SG5712X, vues avant et arrière**

Les figures illustrent l'avant et l'arrière du SG5712X, un boîtier 2U pouvant contenir 12 disques.

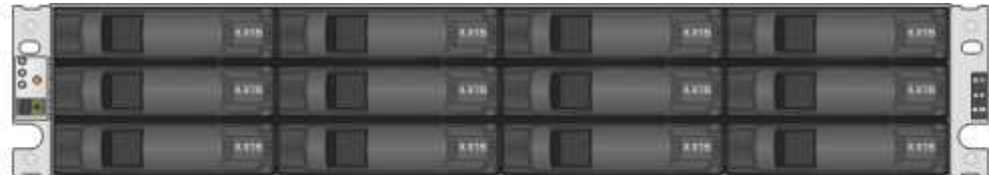

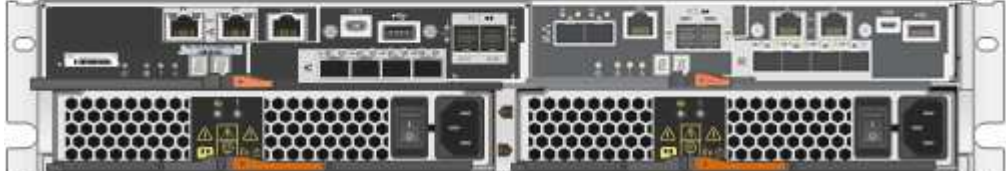

## **Composants SG5712X**

Le modèle X112X est équipé de deux contrôleurs et de deux boîtiers de ventilateur d'alimentation.

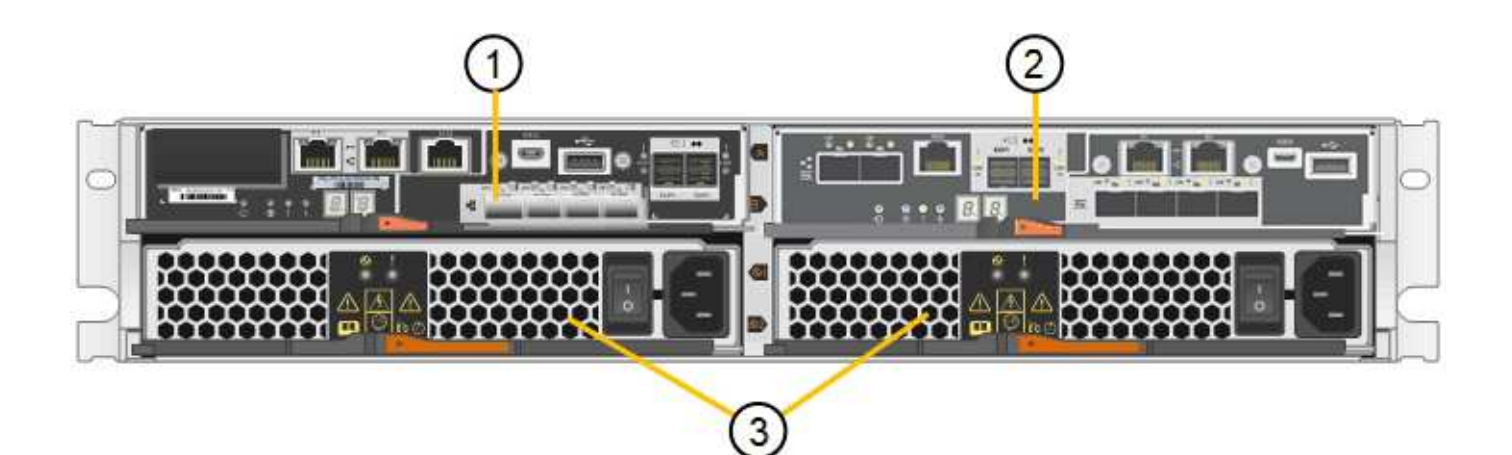

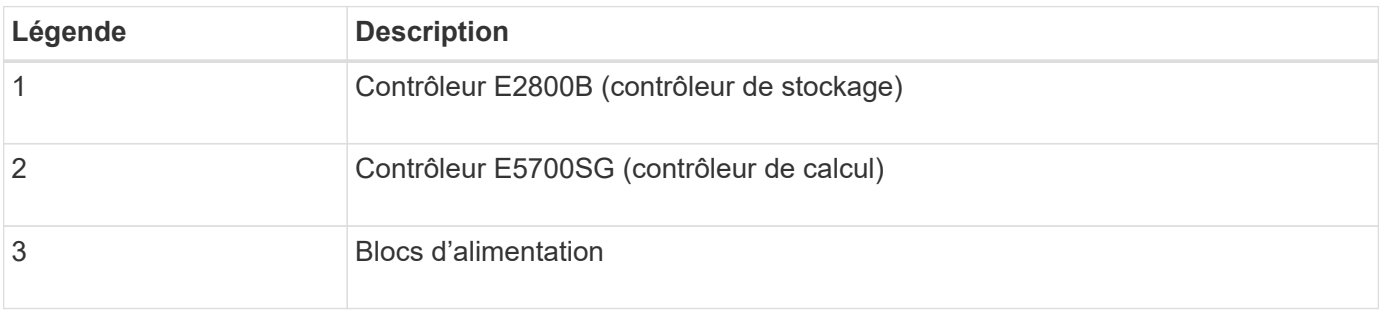

## **SG5760 : vues avant et arrière**

La figure présente l'avant et l'arrière du modèle SG5760, un boîtier 4U contenant 60 disques dans 5 tiroirs.

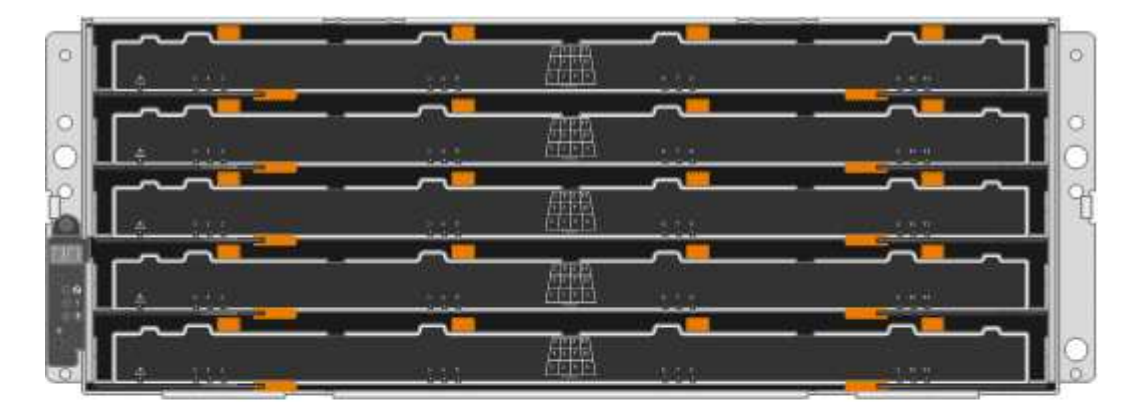

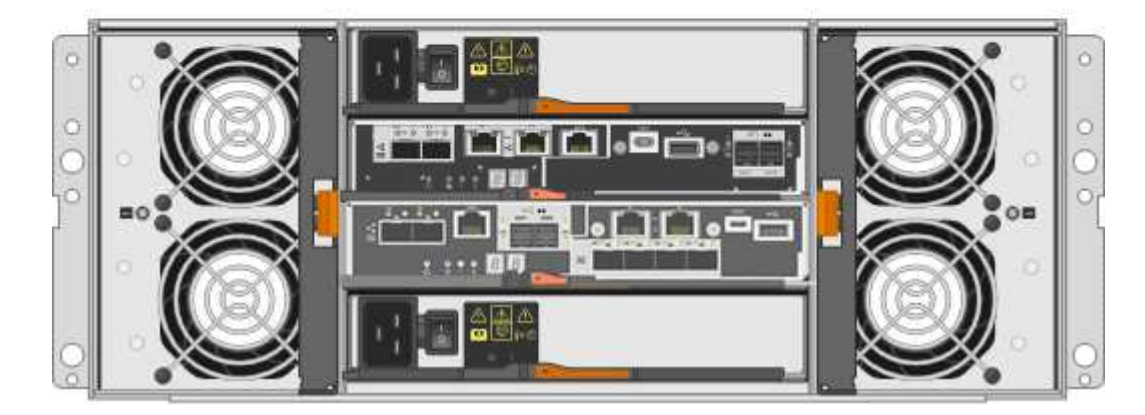

## **Composants SG5760**

Le SG5760 inclut deux contrôleurs, deux blocs de ventilation et deux blocs d'alimentation.

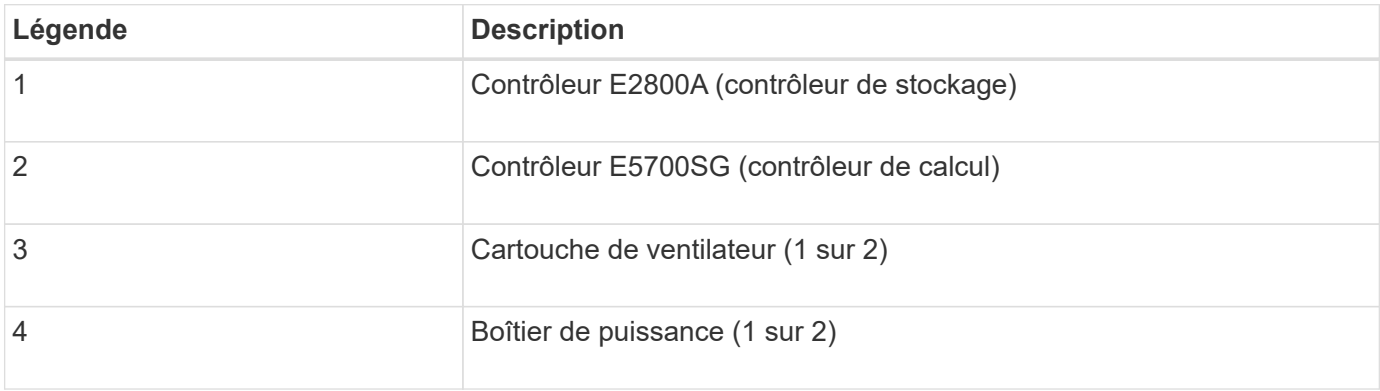

## **SG5760X, vues avant et arrière**

Les figures illustrent l'avant et l'arrière du modèle SG5760X, un boîtier 4U contenant 60 disques dans 5 tiroirs.

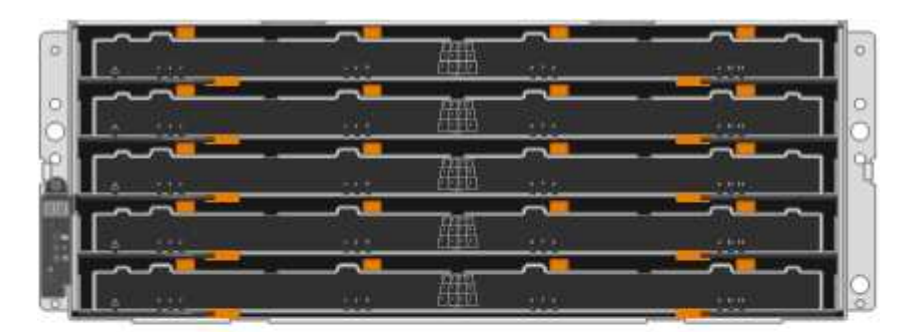

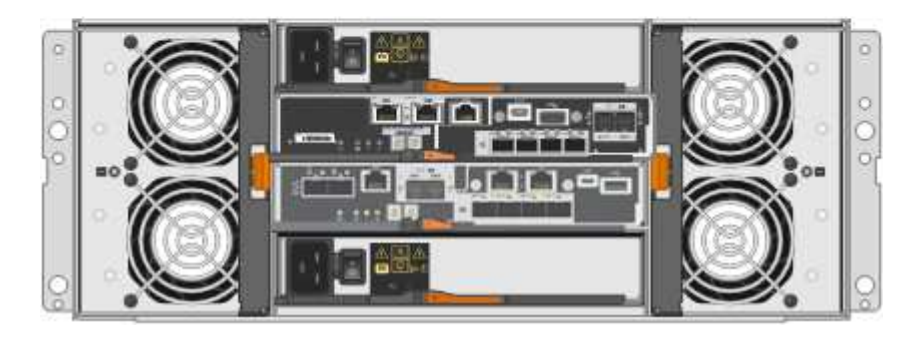

## **Composants SG5760X**

Le SG5760X comprend deux contrôleurs, deux boîtiers pour ventilateurs et deux blocs d'alimentation.

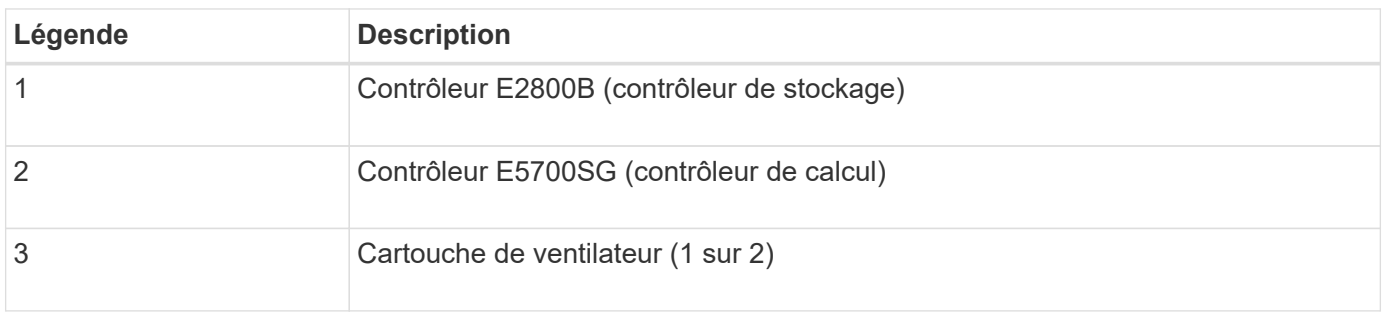

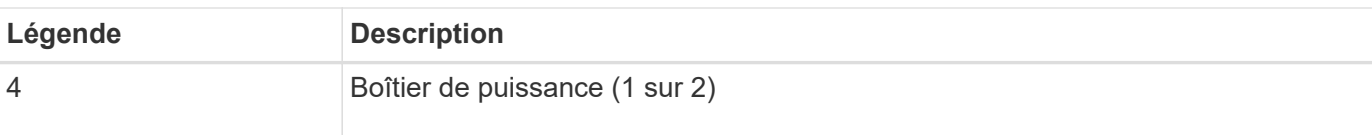

## **Contrôleurs SG5700**

Les modèles SG5712 et SAP12X de 12 disques ainsi que SG5760 et S10X de 60 disques de l'appliance StorageGRID incluent un contrôleur de calcul E5700SG et un contrôleur de stockage E-Series E2800.

- Le SG5712 et SG5760 utilisent un contrôleur E2800A.
- Le modèle U112X et le modèle UB60X utilisent un contrôleur E2800B.

Les contrôleurs E2800A et E2800B sont identiques en termes de spécifications et de fonctions, sauf pour l'emplacement des ports d'interconnexion.

## **Contrôleur de calcul E5700SG**

- Fonctionne comme serveur de calcul pour l'appliance.
- Inclut le programme d'installation de l'appliance StorageGRID.

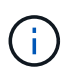

Le logiciel StorageGRID n'est pas préinstallé sur l'appliance. Lors du déploiement de l'appliance, il est possible d'accéder à ce logiciel à partir du nœud d'administration.

- Peut se connecter aux trois réseaux StorageGRID, y compris le réseau Grid, le réseau d'administration et le réseau client.
- Connexion au contrôleur E2800 et fonctionne comme initiateur.

#### **Connecteurs E5700SG**

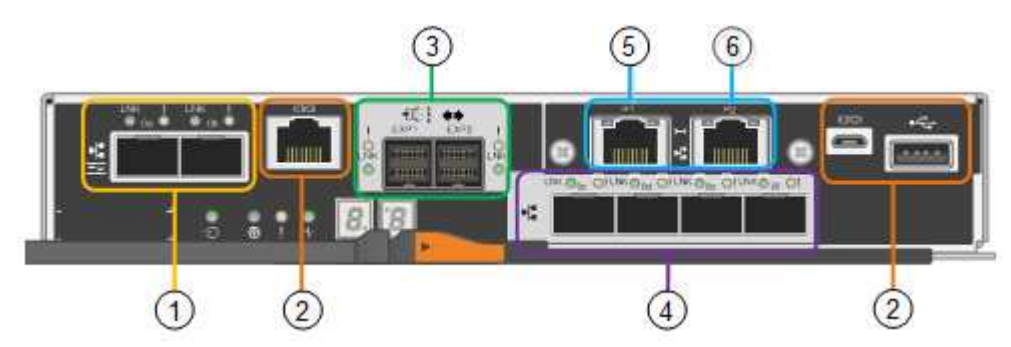

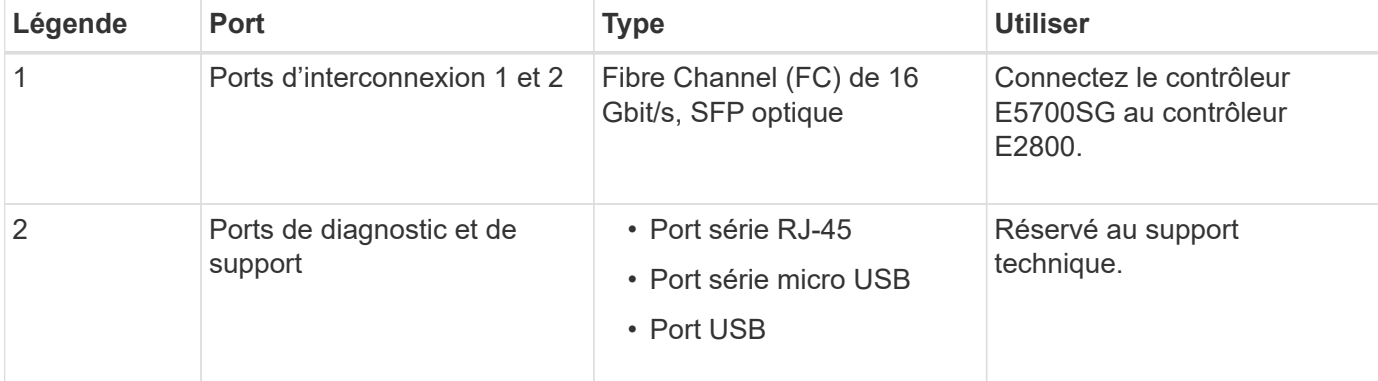

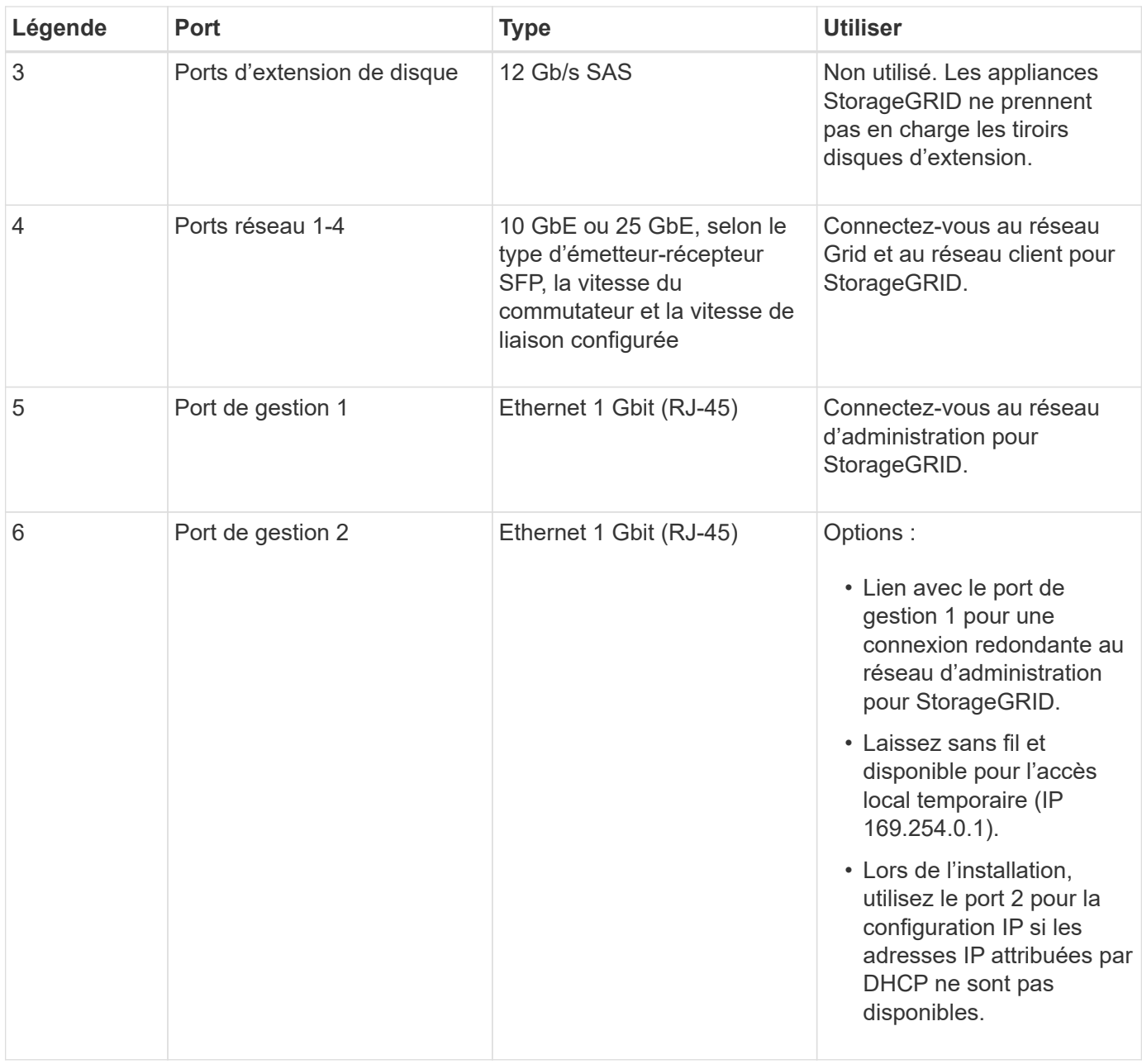

#### **Contrôleur de stockage E2800**

Deux versions du contrôleur de stockage E2800 sont utilisées dans les appliances SG5700 : E2800A et E2800B. Le E2800A n'a pas de HIC et le E2800B est équipé d'une HIC à quatre ports. Les deux versions de contrôleur ont des spécifications et des fonctions identiques, à l'exception de l'emplacement des ports d'interconnexion.

Le contrôleur de stockage E2800 Series présente les caractéristiques suivantes :

- Fonctionne comme contrôleur de stockage pour l'appliance.
- Gère le stockage des données sur les disques.
- Fonctionne en tant que contrôleur E-Series standard en mode simplex.
- Inclut le logiciel SANtricity OS (firmware du contrôleur).
- Inclut SANtricity System Manager pour le matériel de l'appliance de surveillance, la gestion des alertes, la fonction AutoSupport et la sécurité des lecteurs.

• Se connecte au contrôleur E5700SG et fonctionne comme cible.

#### **Connecteurs E2800A**

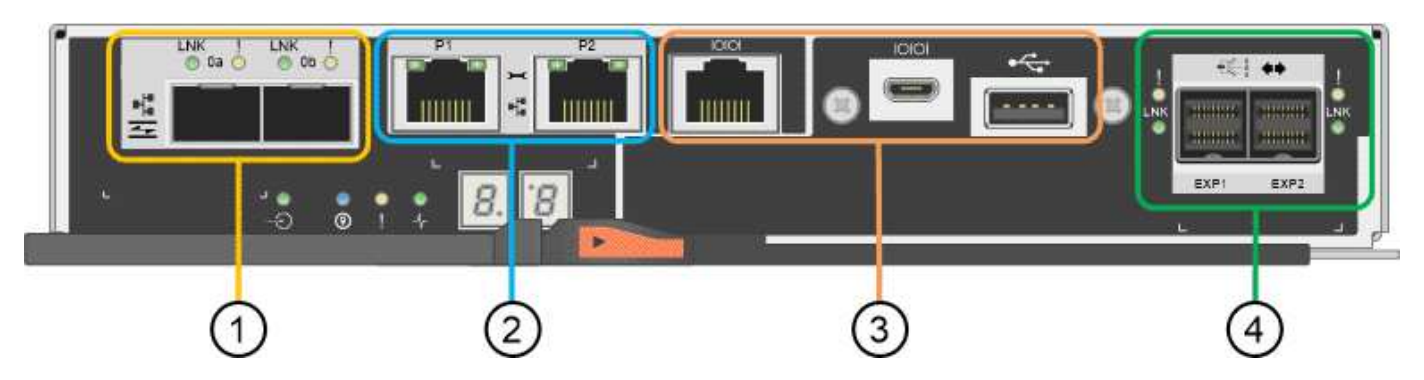

#### **Connecteurs E2800B**

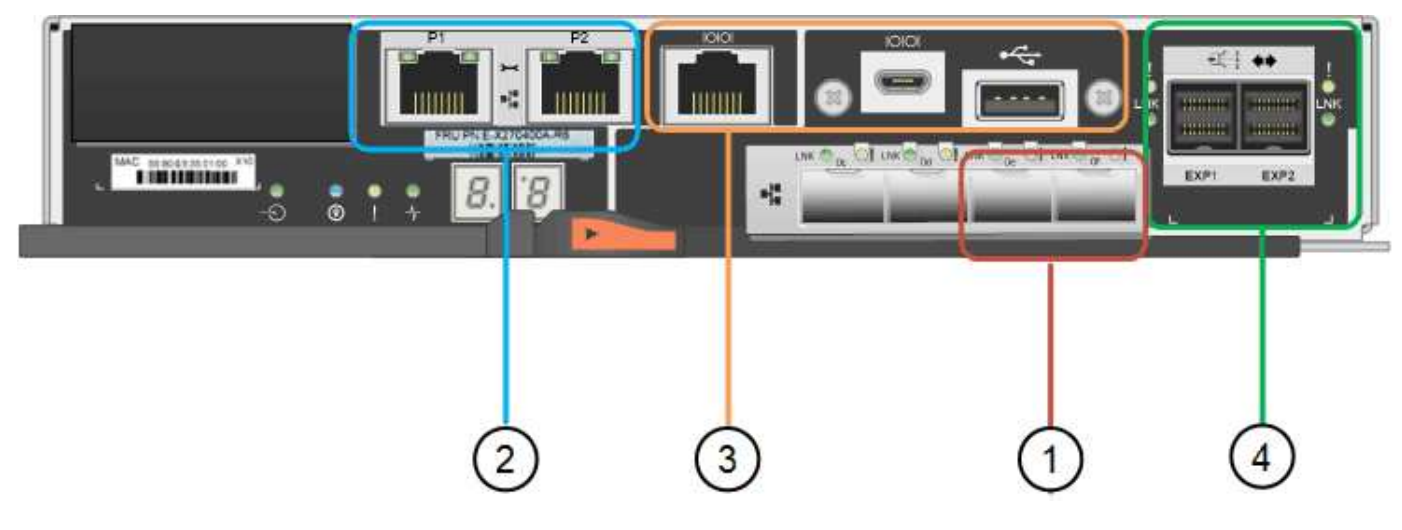

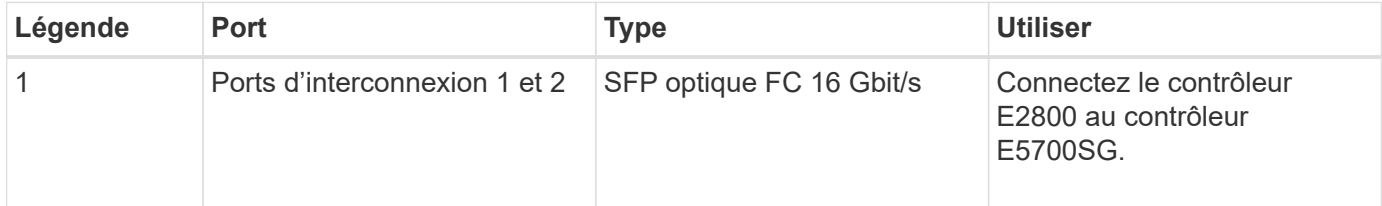

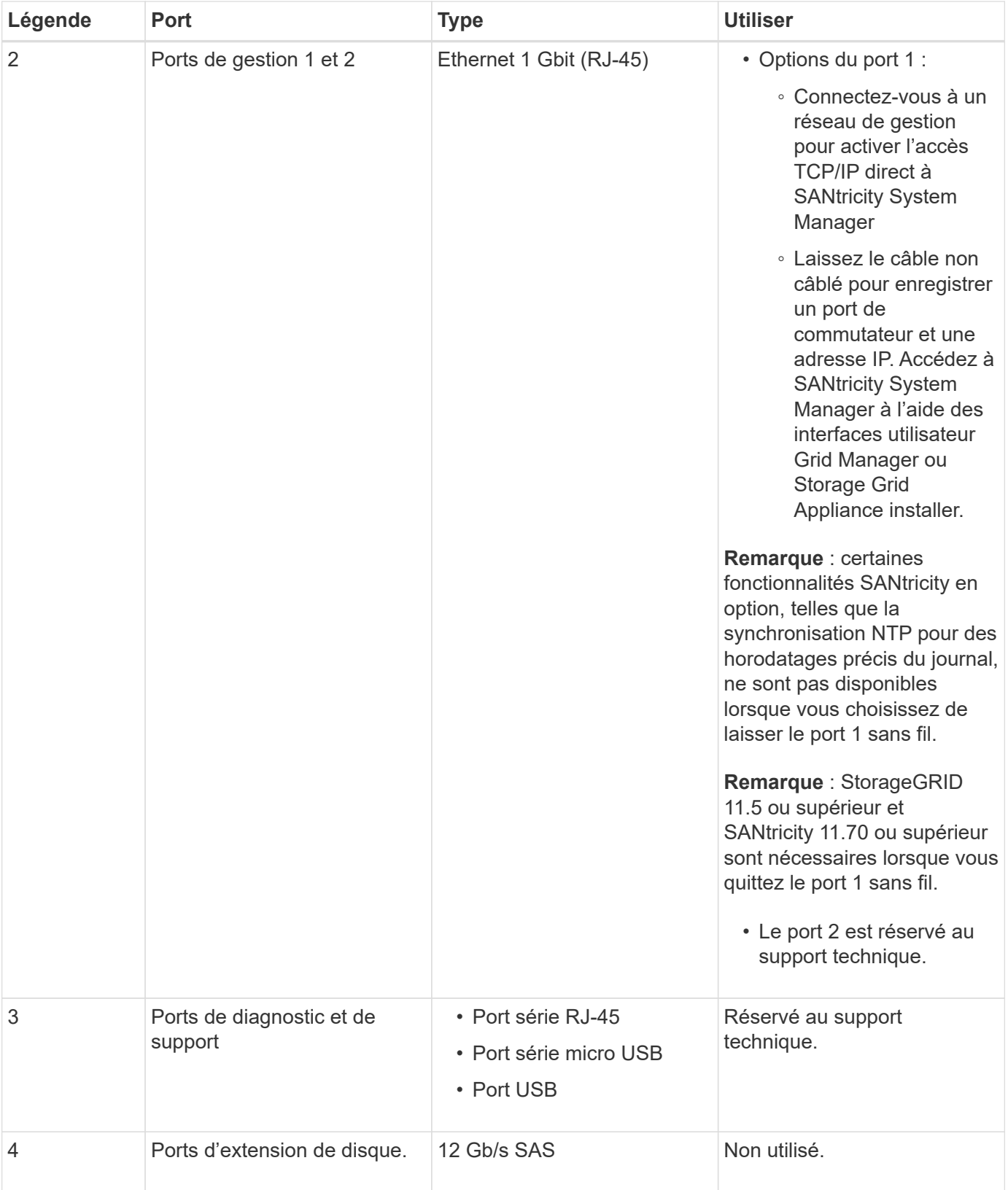

## **Informations associées**

["Site de documentation sur les systèmes NetApp E-Series"](http://mysupport.netapp.com/info/web/ECMP1658252.html)

## <span id="page-17-0"></span>**Appliances SG6060 et SG6060X : présentation**

Les appliances StorageGRID SG6060 et SG6060X incluent un contrôleur de calcul et un tiroir de contrôleur de stockage contenant deux contrôleurs de stockage et 60 disques.

Des tiroirs d'extension de 60 disques peuvent également être ajoutés aux deux appliances. Il n'existe aucune différence de spécification ou de fonctionnalité entre les SG6060 et SG6060X, à l'exception de l'emplacement des ports d'interconnexion sur le contrôleur de stockage.

## **SG6060 et SG6060X**

Les appliances SG6060 et SG6060X comprennent les composants suivants :

## **Contrôleur de calcul**

Le contrôleur SG6000-CN est un serveur à une unité de rack (1U) qui comprend :

- 40 cœurs (80 threads)
- 192 GO DE RAM
- Jusqu'à 4 × 25 Gbit/s de bande passante Ethernet agrégée
- 4 interconnexion Fibre Channel (FC) 16 Gbit/s
- Le contrôleur de gestion de la carte mère (BMC) simplifie la gestion du matériel
- Blocs d'alimentation redondants

#### **Tiroir contrôleur de stockage**

Le tiroir contrôleur E-Series E2860 (baie de stockage) est un tiroir 4U qui comprend :

- Deux contrôleurs E2800 Series (configuration duplex) pour une prise en charge du basculement du contrôleur de stockage
	- Tandis que le SG6060 contient des contrôleurs de stockage E2800A
	- Le SG6060X contient des contrôleurs de stockage E2800B
- Tiroir à cinq tiroirs pour accueillir soixante disques de 3.5 pouces (2 disques SSD ou SSD et 58 disques NL-SAS)
- Alimentations et ventilateurs redondants

#### **Facultatif : tiroirs d'extension de stockage**

Chaque appliance SG6060 et SG6060X peut disposer d'une ou deux tiroirs d'extension pour un total de 180 disques (deux de ces disques sont réservés pour le cache de lecture E-Series).

**Remarque :** les tiroirs d'extension peuvent être installés lors du déploiement initial ou ajoutés ultérieurement.

Le boîtier E-Series DE460C est un tiroir 4U qui comprend :

- Deux modules d'entrée/sortie (IOM)
- Cinq tiroirs, chacun contenant 12 disques NL-SAS, pour un total de 60 disques
- Alimentations et ventilateurs redondants

## **Diagrammes SG6060 et SG6060X**

Les faces avant des SG6060 et SG6060X sont identiques.

## **Vue avant SG6060 ou SG6060X**

Cette figure présente l'avant du SG6060 ou du SG6060X, qui inclut un contrôleur de calcul 1U et un tiroir 4U contenant deux contrôleurs de stockage et 60 disques dans cinq tiroirs disques.

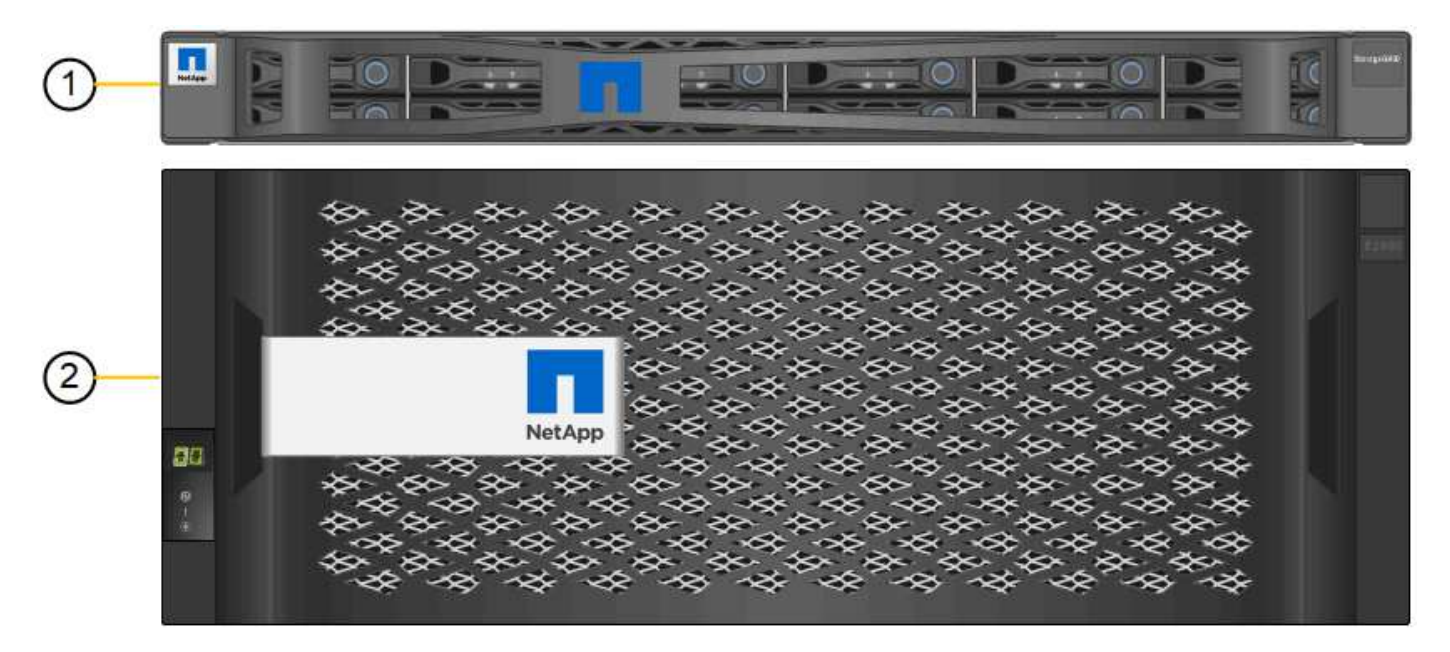

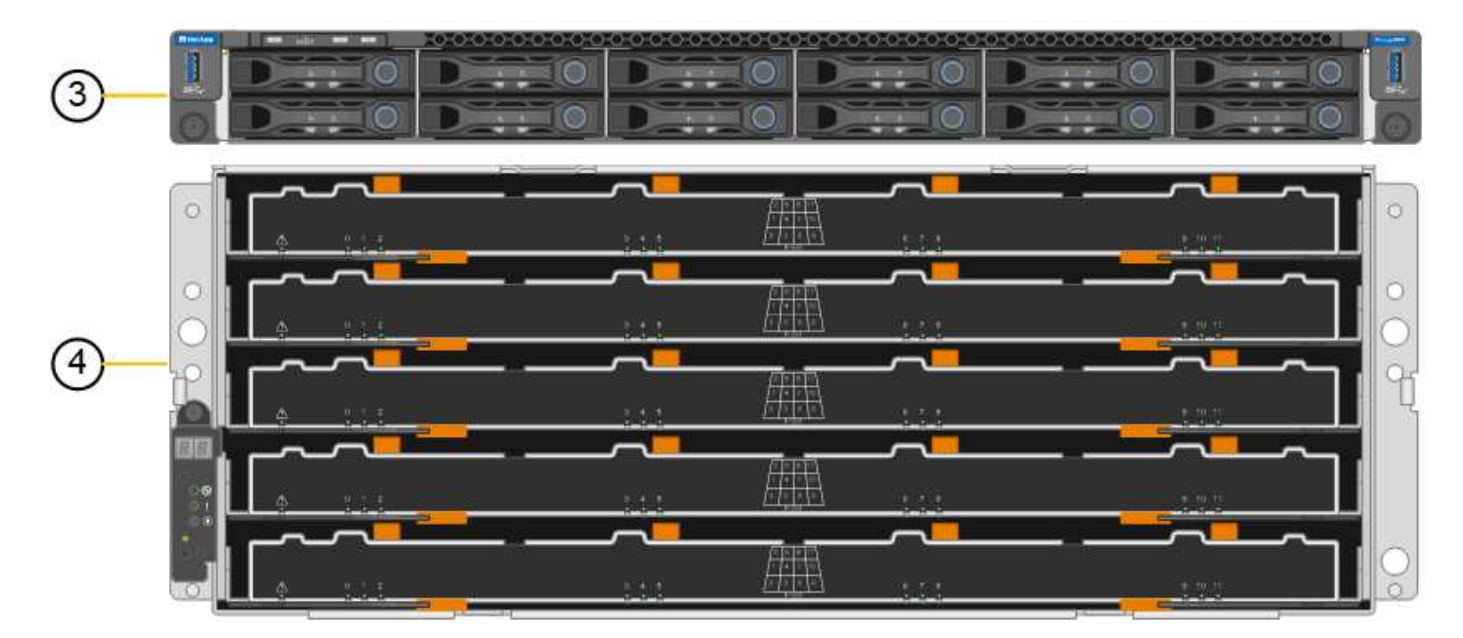

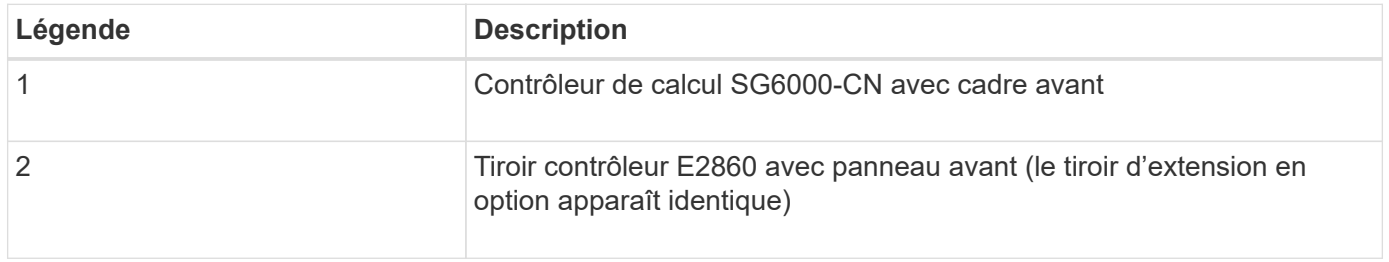

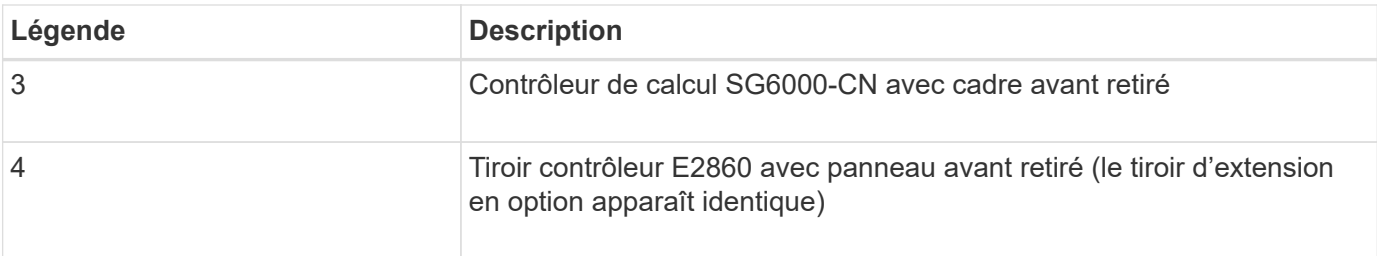

## **Vue arrière SG6060**

Cette figure illustre la arrière du SG6060, y compris des contrôleurs de calcul et de stockage, des ventilateurs et des blocs d'alimentation.

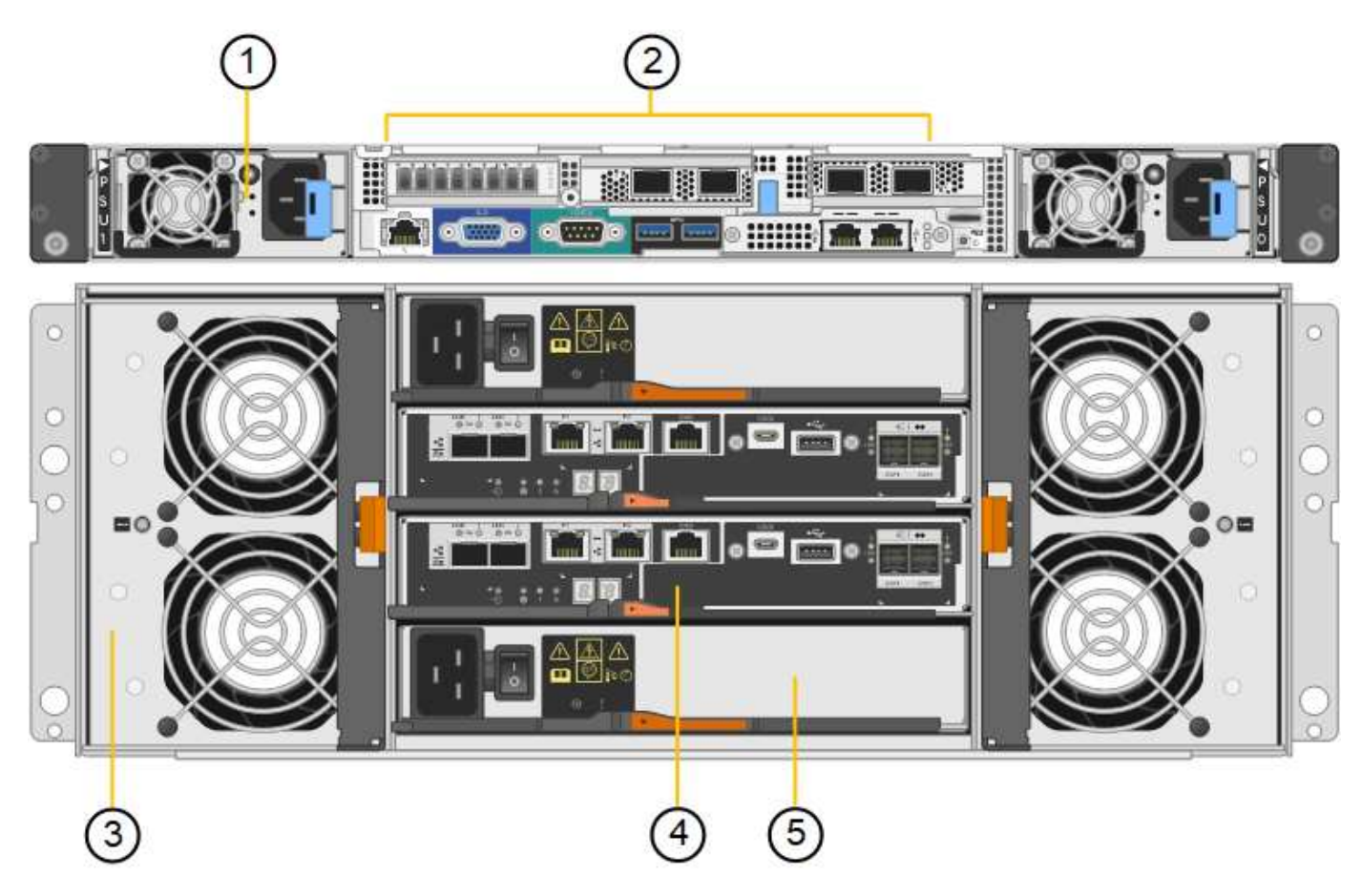

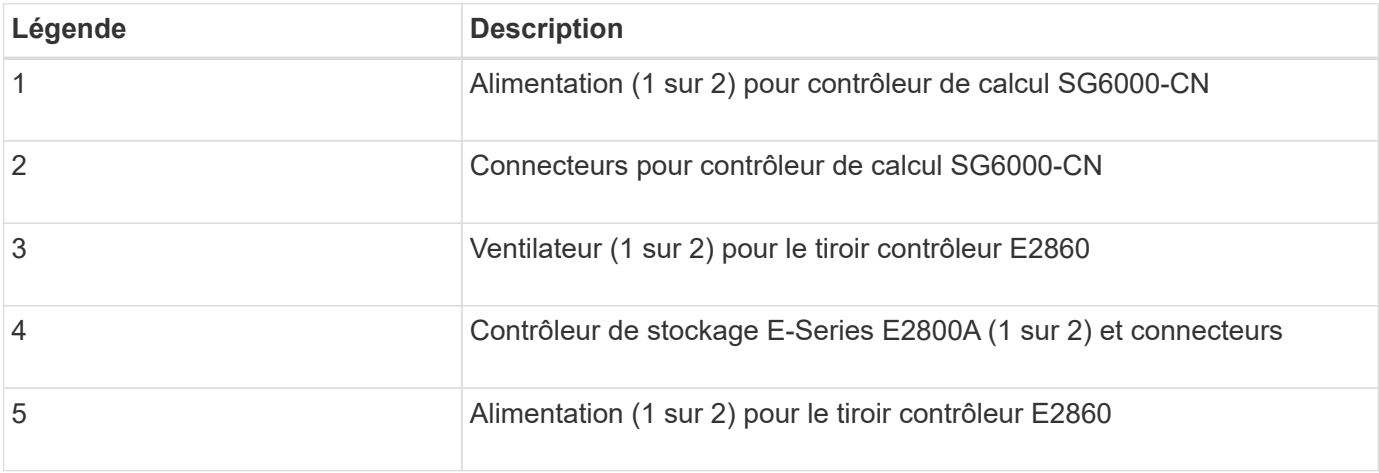

## **Vue arrière du SG6060X**

Cette figure illustre l'arrière du SG6060X.

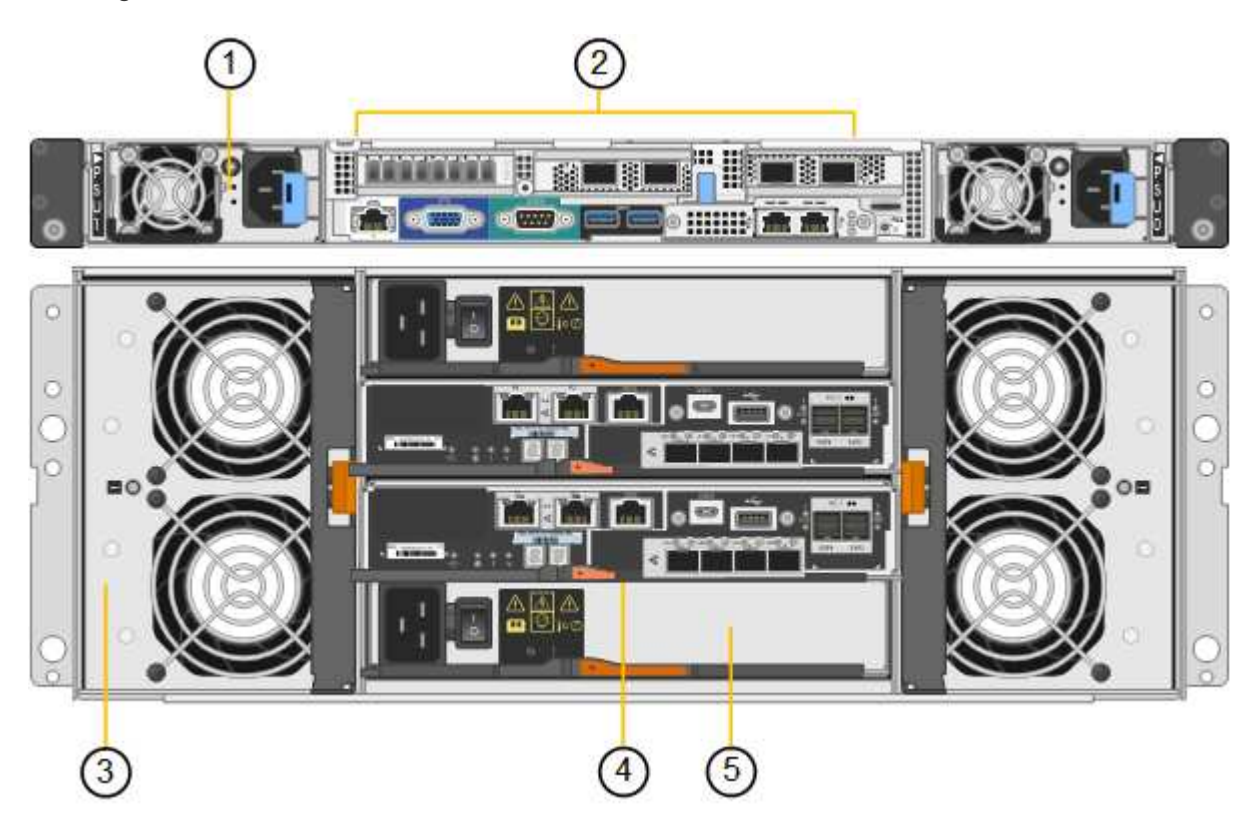

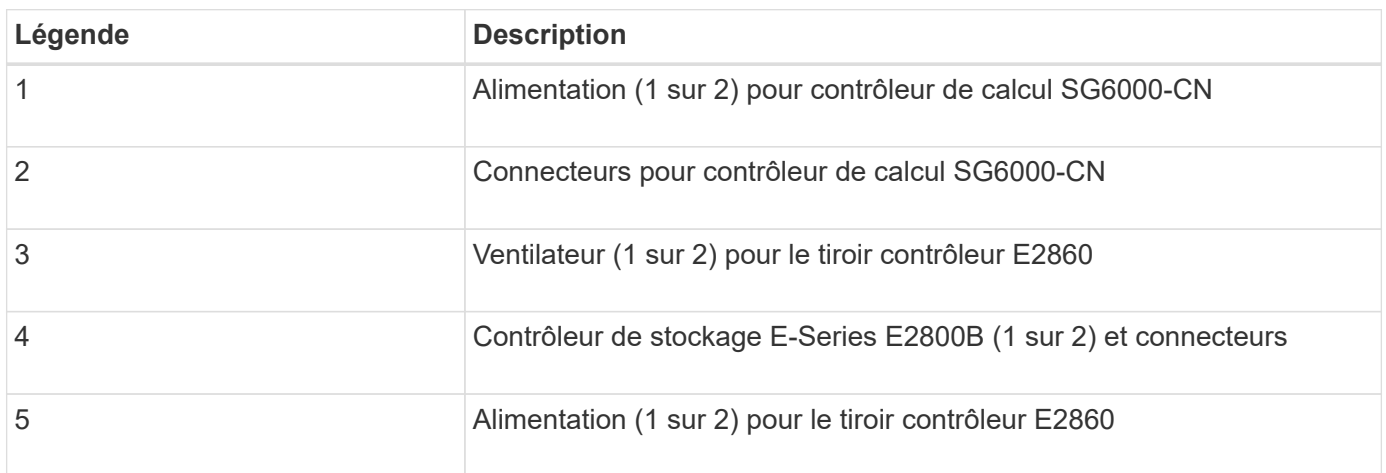

## **Tiroir d'extension**

Cette figure illustre l'arrière du tiroir d'extension en option pour les SG6060 et SG6060X, notamment des modules d'entrée/sortie (IOM), des ventilateurs et des blocs d'alimentation. Chaque SG6060 peut être installé avec un ou deux tiroirs d'extension, qui peuvent être inclus dans l'installation initiale ou ajoutés ultérieurement.

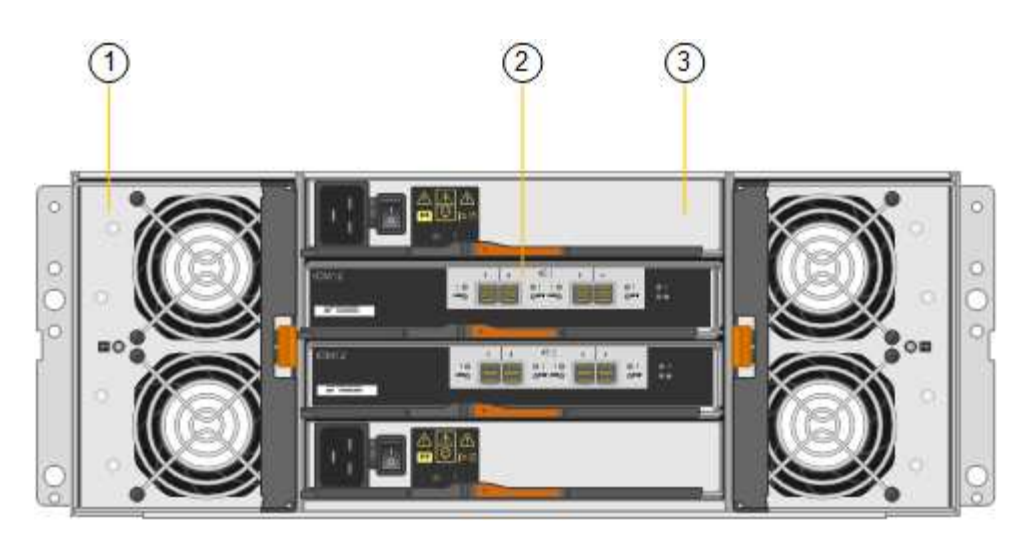

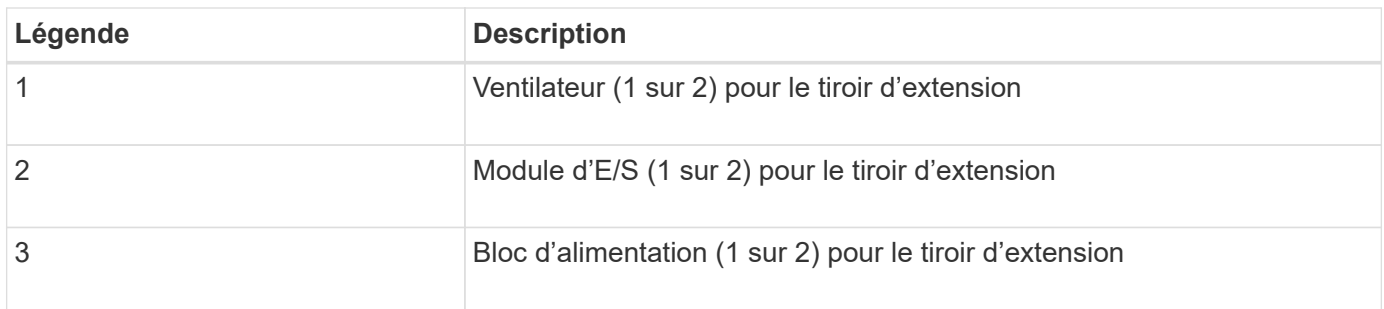

## **Contrôleurs SG6000**

Chaque modèle de l'appliance StorageGRID SG6000 est doté d'un contrôleur de calcul SG6000-CN dans un boîtier 1U et de contrôleurs de stockage E-Series duplex dans un boîtier 2U ou 4U, selon le modèle. Consultez les schémas pour en savoir plus sur chaque type de contrôleur.

## **Contrôleur de calcul SG6000-CN**

- Fournit des ressources de calcul pour l'appliance.
- Inclut le programme d'installation de l'appliance StorageGRID.

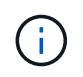

Le logiciel StorageGRID n'est pas préinstallé sur l'appliance. Ce logiciel est extrait du noeud d'administration lorsque vous déployez l'appliance.

- Peut se connecter aux trois réseaux StorageGRID, y compris le réseau Grid, le réseau d'administration et le réseau client.
- Connexion aux contrôleurs de stockage E-Series et fonctionnement comme initiateur.

#### **Connecteurs SG6000-CN**

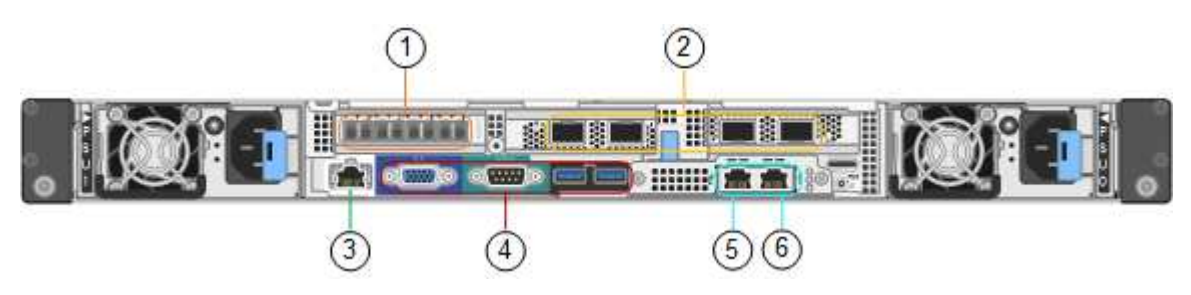

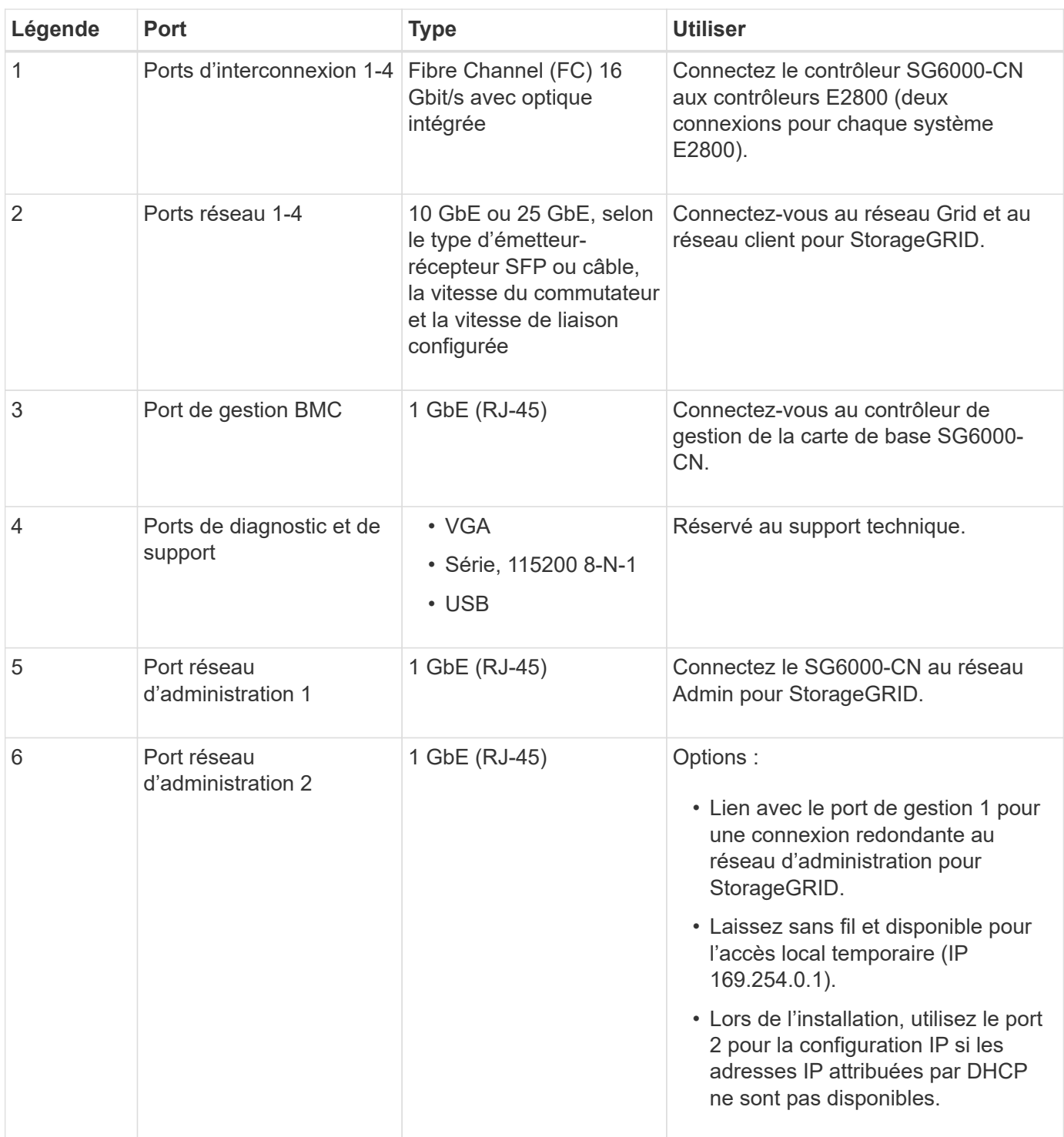

#### **SGF6024 : contrôleurs de stockage EF570**

- Deux contrôleurs pour la prise en charge du basculement.
- Gérer le stockage des données sur les disques.
- Fonctionnement en tant que contrôleurs E-Series standard dans une configuration duplex.
- Incluez le logiciel SANtricity OS (firmware du contrôleur).
- Il comprend SANtricity System Manager pour la surveillance du matériel de stockage et la gestion des alertes, la fonction AutoSupport et la sécurité des disques.

• Connectez-vous au contrôleur SG6000-CN et accédez au stockage Flash.

#### **Connecteurs EF570**

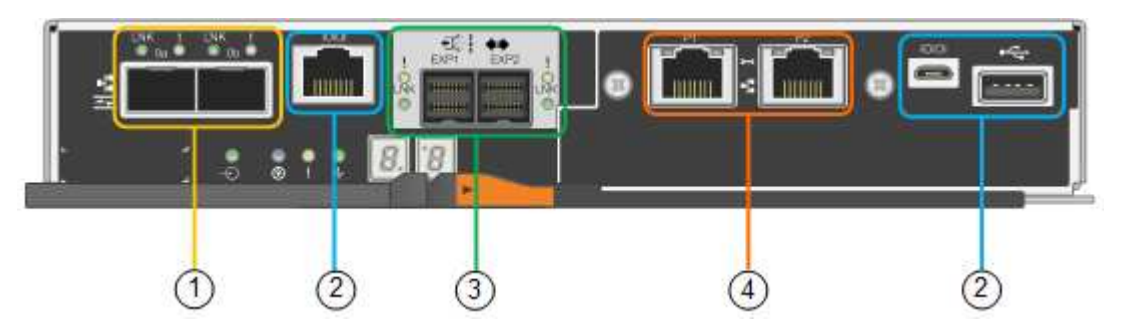

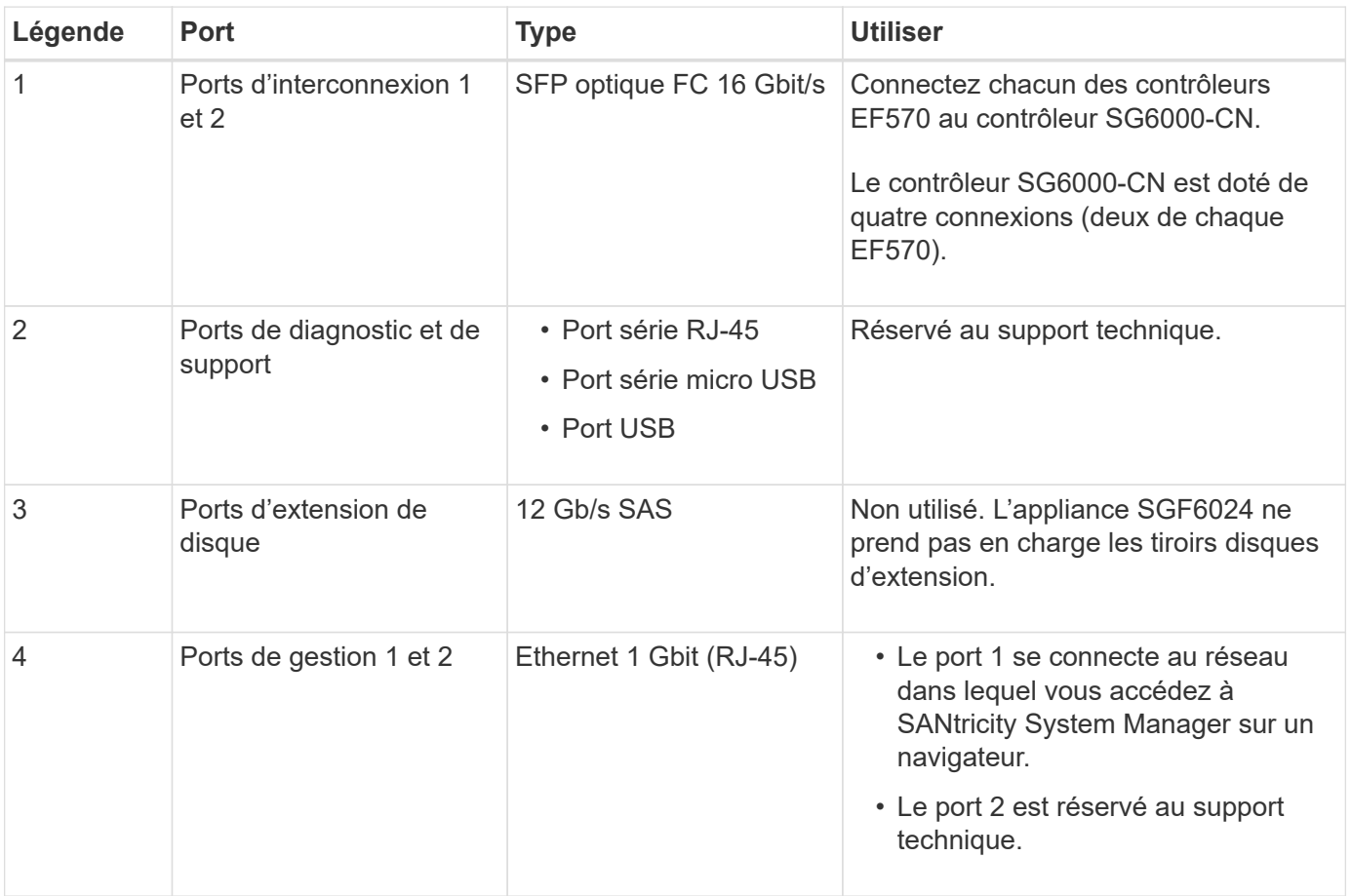

#### **SG6060 et SG6060X : contrôleurs de stockage E2800**

- Deux contrôleurs pour la prise en charge du basculement.
- Gérer le stockage des données sur les disques.
- Fonctionnement en tant que contrôleurs E-Series standard dans une configuration duplex.
- Incluez le logiciel SANtricity OS (firmware du contrôleur).
- Il comprend SANtricity System Manager pour la surveillance du matériel de stockage et la gestion des alertes, la fonction AutoSupport et la sécurité des disques.
- Connectez-vous au contrôleur SG6000-CN et accédez au stockage.

Les SG6060 et SG6060X utilisent les contrôleurs de stockage E2800.

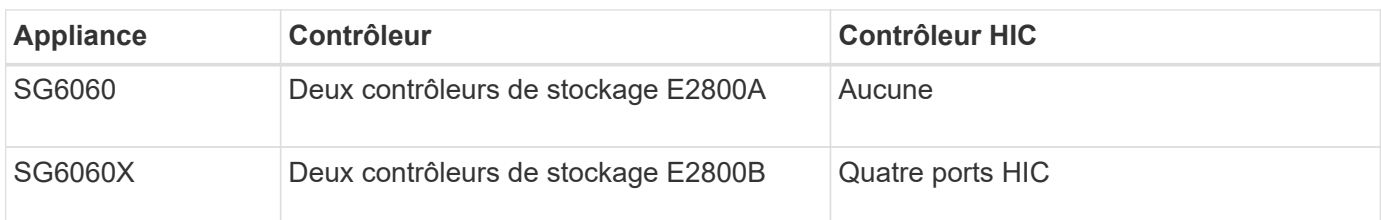

Les contrôleurs de stockage E2800A et E2800B sont identiques en spécifications et en fonction, à l'exception de l'emplacement des ports d'interconnexion.

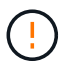

N'utilisez pas de système E2800A et E2800B dans le même appareil.

## **Connecteurs E2800A**

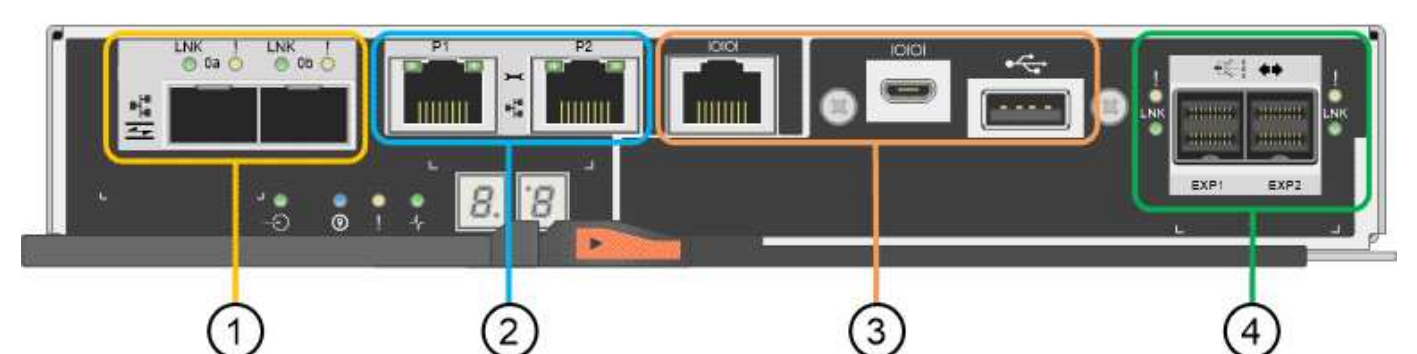

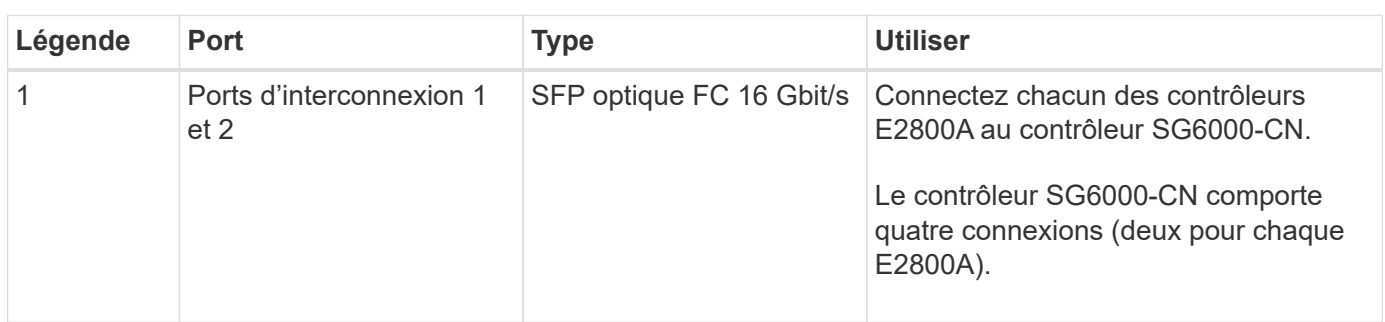

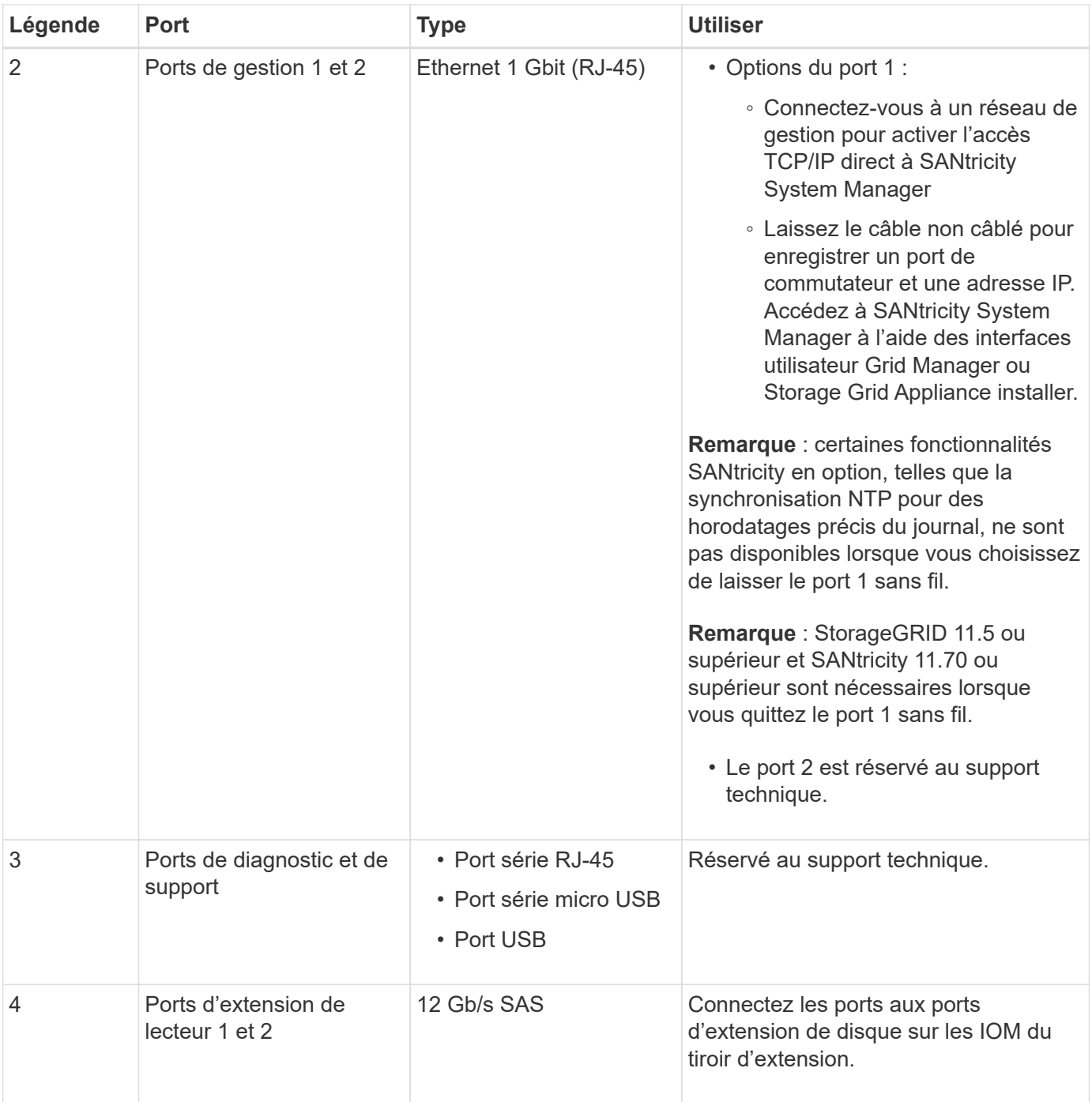

**Connecteurs E2800B**

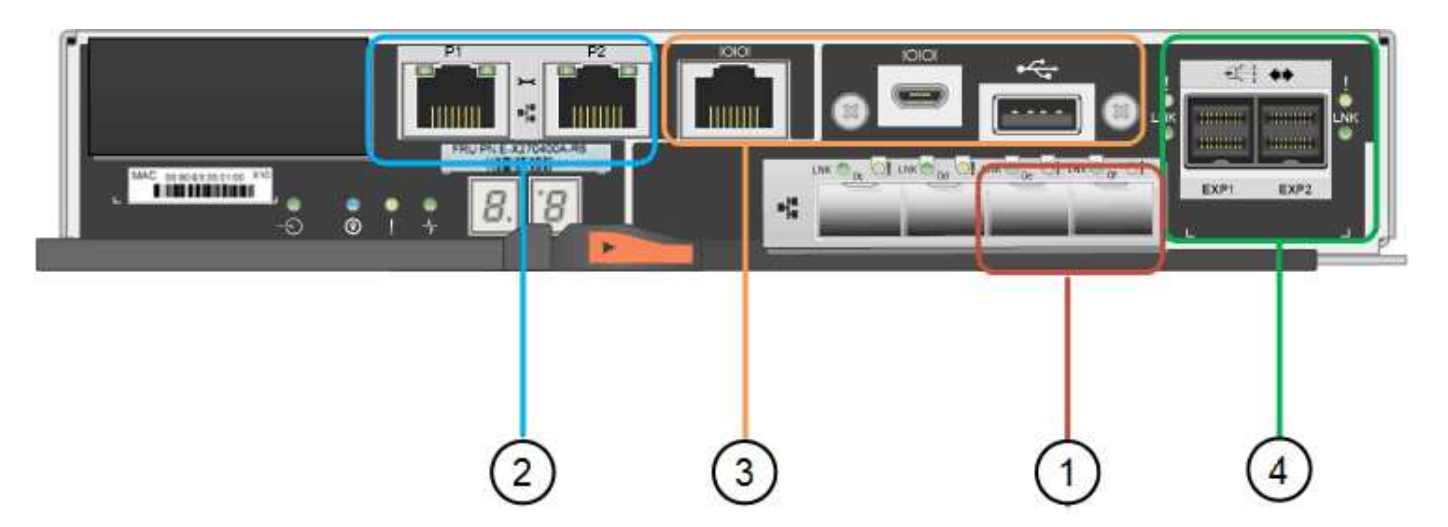

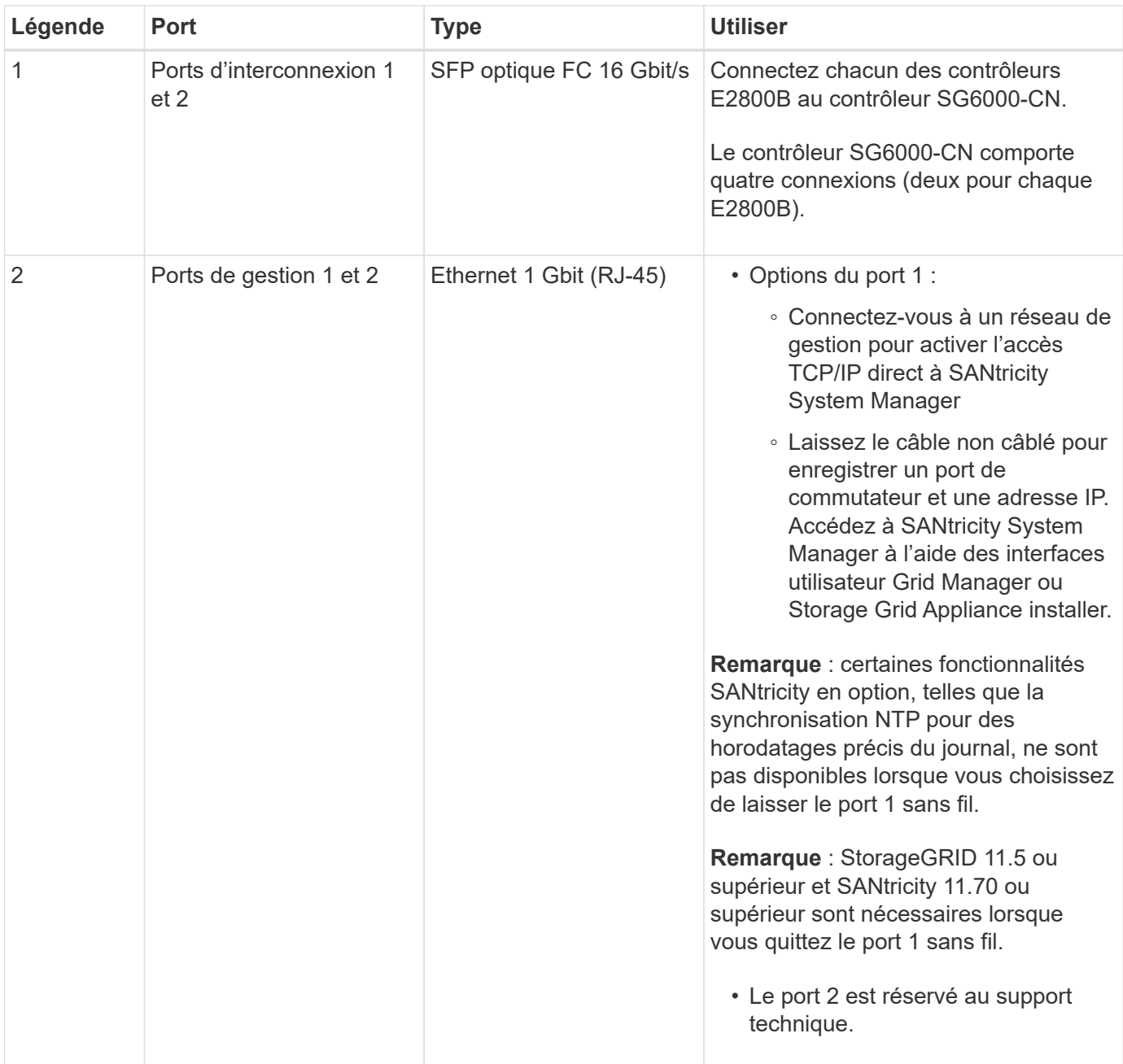

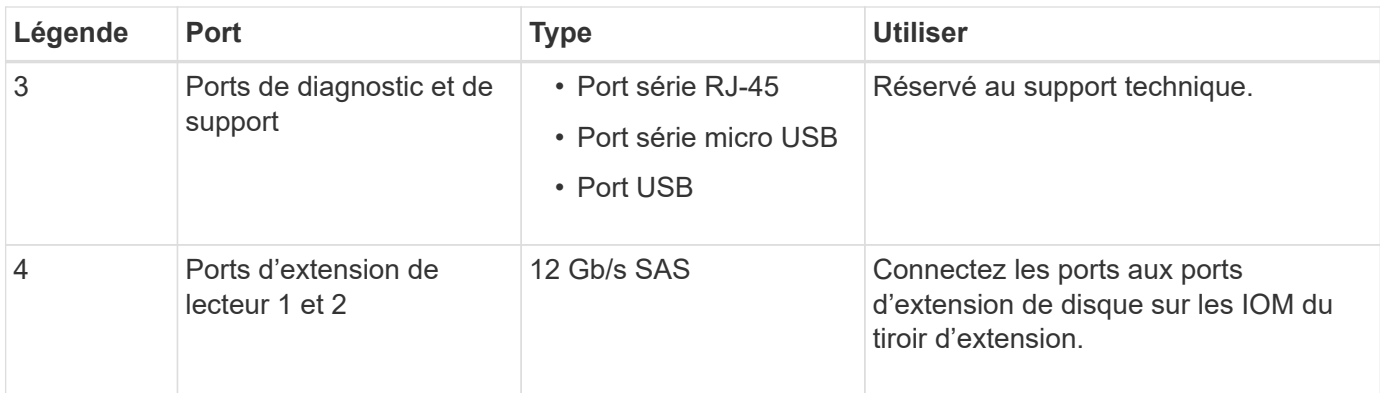

## **SG6060 et SG6060X : modules d'E/S pour tiroirs d'extension en option**

Le tiroir d'extension contient deux modules d'entrée/sortie qui se connectent aux contrôleurs de stockage ou à d'autres tiroirs d'extension.

#### **Connecteurs IOM**

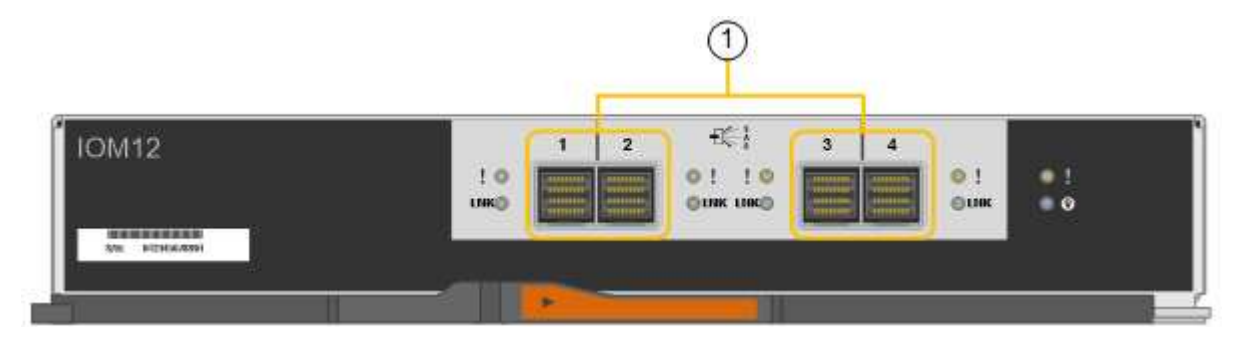

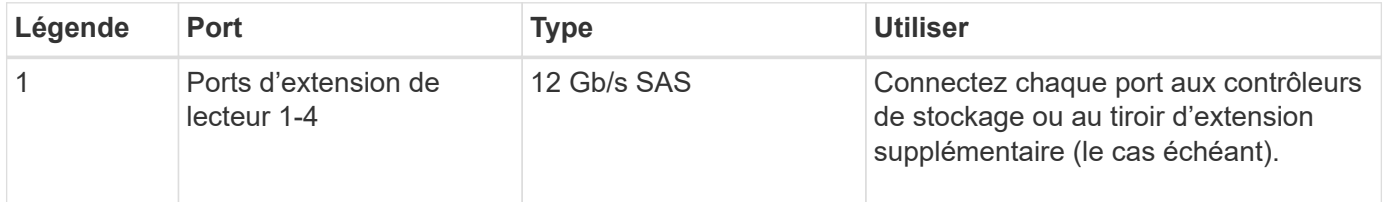

## <span id="page-27-0"></span>**Appliances SG6100 : présentation**

L'appliance StorageGRID SGF6112 fonctionne comme un nœud de stockage dans un système StorageGRID. L'appliance peut être utilisée dans un environnement de grid hybride qui combine des nœuds de stockage d'appliance et des nœuds de stockage virtuels (basés sur logiciel).

L'appliance SGF6112 offre les fonctionnalités suivantes :

- 12 disques SSD NVMe (Nonvolatile Memory Express) avec contrôleurs de stockage et de calcul intégrés.
- Intègre les éléments de calcul et de stockage d'un nœud de stockage StorageGRID.
- Inclut le programme d'installation de l'appliance StorageGRID pour simplifier le déploiement et la configuration des nœuds de stockage.
- Inclut un contrôleur BMC (Baseboard Management Controller) pour la surveillance et le diagnostic du matériel dans le contrôleur de calcul.

• Prend en charge jusqu'à quatre connexions 10 GbE ou 25 GbE au réseau Grid et au réseau client StorageGRID.

## **Description du matériel du SGF6112**

Le système StorageGRID SGF6112 est une appliance 100 % Flash au design compact comprenant un contrôleur de calcul et un contrôleur de stockage intégré dans un châssis 1U. L'appliance prend en charge 12 disques NVMe SSD avec une capacité de stockage allant jusqu'à 15.3 To par disque.

## **Stockage objet résilient**

Le SGF6112 est conçu avec des disques SSD dans une configuration RAID et offre les fonctionnalités de protection des données suivantes :

- Fonctionnement après panne d'un disque SSD unique, sans impact sur la disponibilité des objets.
- Possibilité de fonctionner après plusieurs pannes SSD avec une réduction minimale de la disponibilité des objets (basée sur la conception du schéma RAID sous-jacent).
- Restauration complète, pendant la mise en service, suite à des pannes de disque SSD qui ne provoquent pas d'endommagement extrême du RAID hébergeant le volume racine du nœud (le système d'exploitation StorageGRID).

## **Composants matériels du SGF6112**

L'appliance SGF6112 inclut les composants suivants :

#### **Des plateformes de calcul et de stockage**

Un serveur à une unité de rack (1U) qui comprend :

- Deux processeurs 2.1/2.6 GHz 165 W fournissant 48 cœurs
- 256 GO DE RAM
- 2 ports GBase-T 1/10
- 4 ports Ethernet 10/25 GbE
- 1 lecteur de démarrage interne de 256 Go (logiciel StorageGRID inclus)
- Le contrôleur de gestion de la carte mère (BMC) simplifie la gestion du matériel
- Alimentations et ventilateurs redondants

## **Diagrammes SGF6112**

## **Vue avant du SGF6112**

Cette figure illustre l'avant du SGF6112 sans le cadre. L'appliance inclut une plateforme de calcul et de stockage 1U qui contient 12 disques SSD.

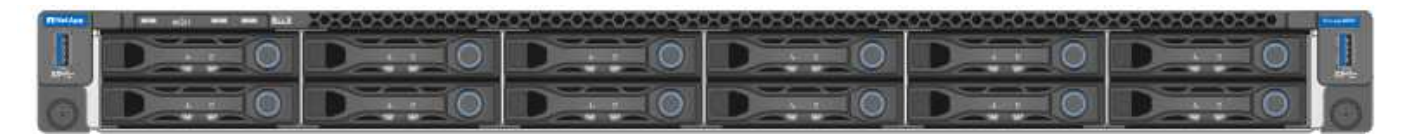

## **Vue arrière du SGF6112**

Cette figure illustre l'arrière du SGF6112, y compris les ports, les ventilateurs et les blocs d'alimentation.

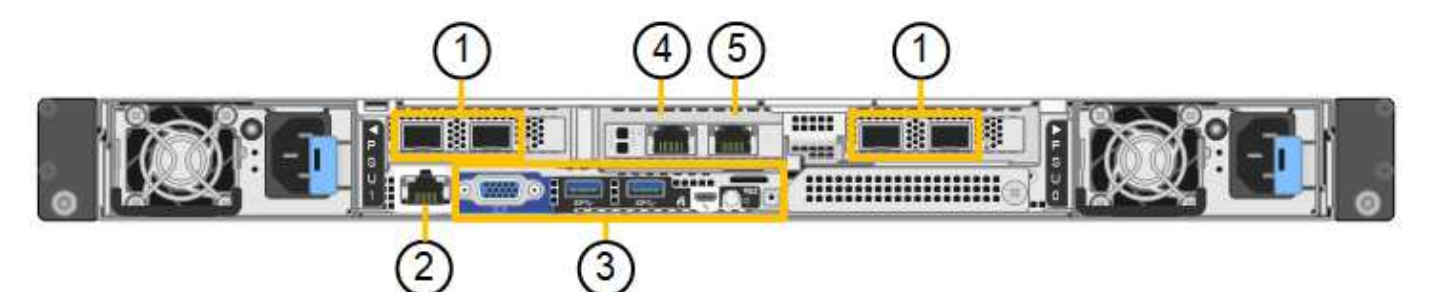

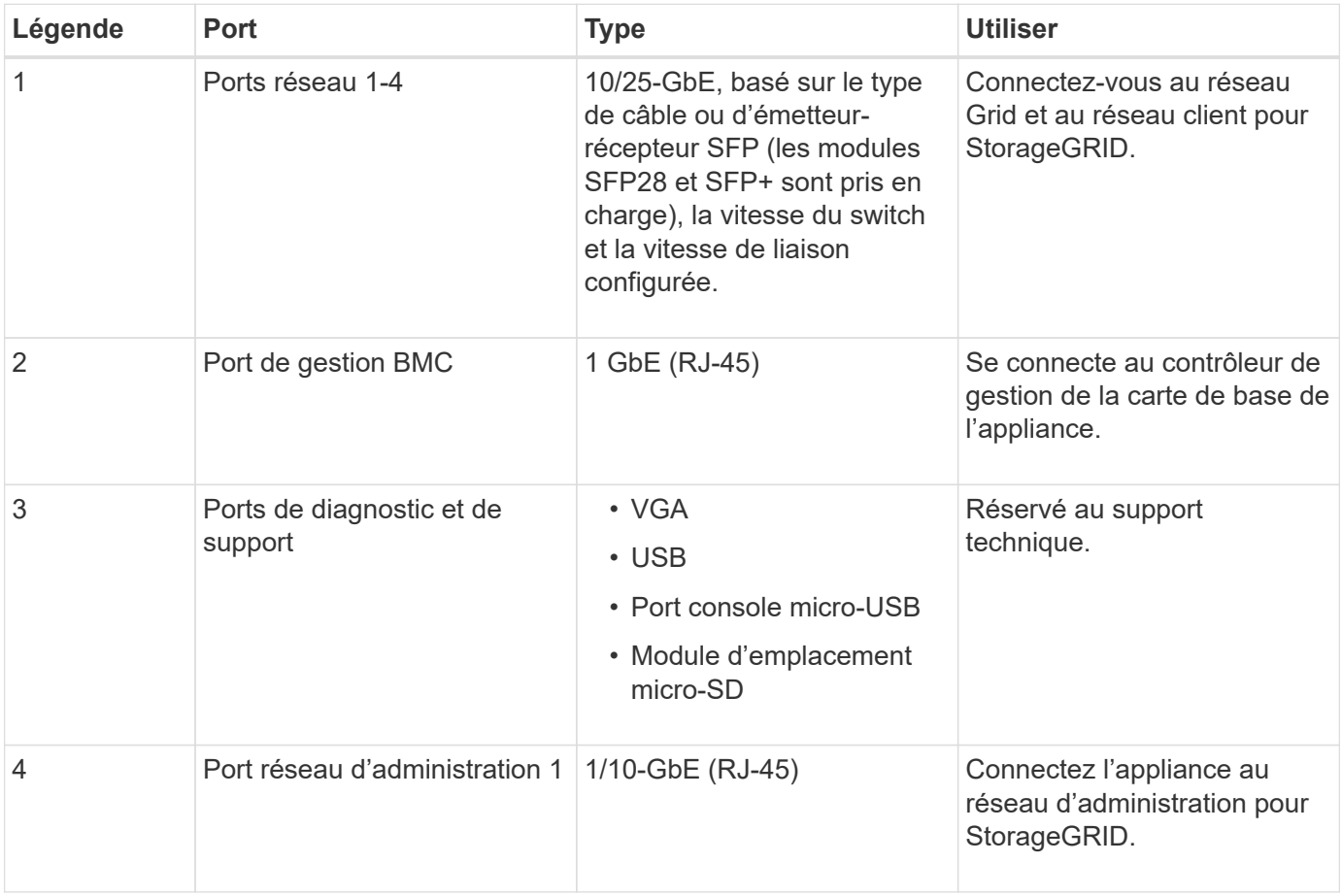

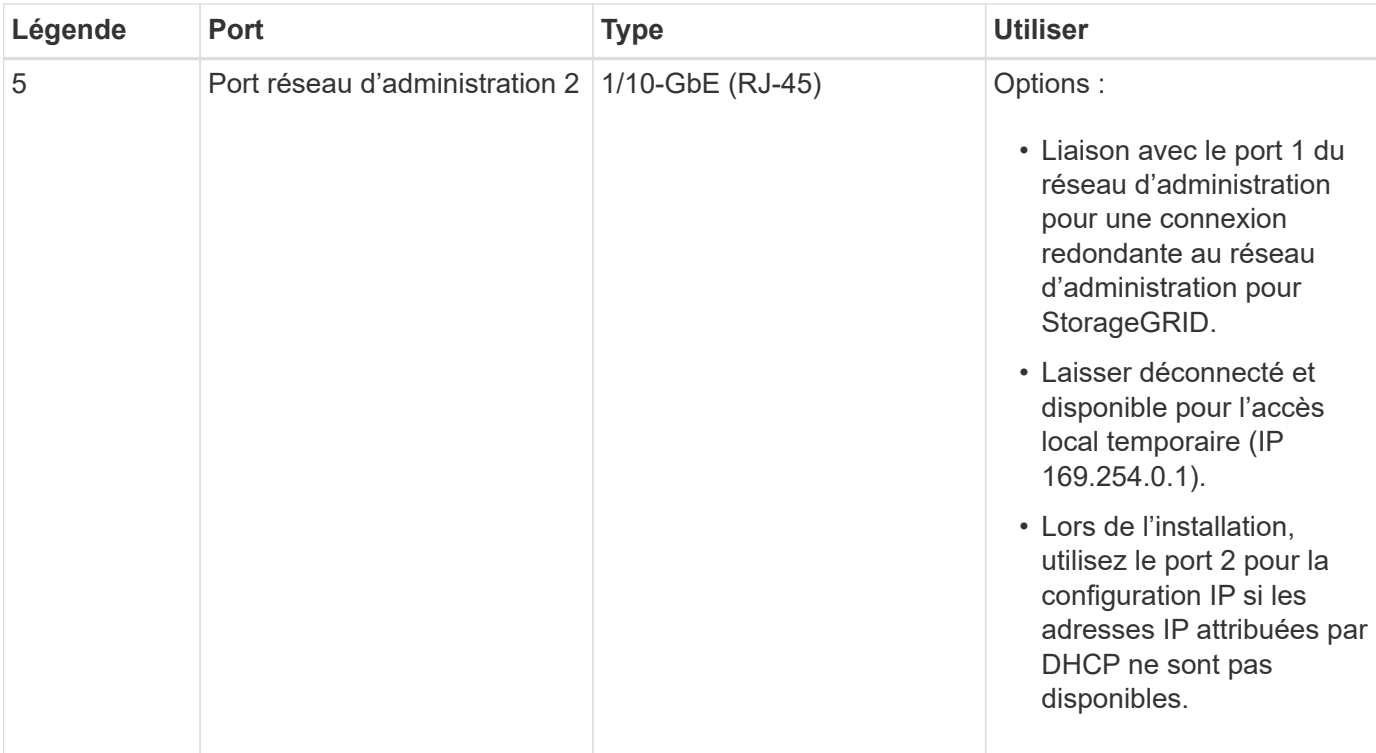

#### **Informations sur le copyright**

Copyright © 2024 NetApp, Inc. Tous droits réservés. Imprimé aux États-Unis. Aucune partie de ce document protégé par copyright ne peut être reproduite sous quelque forme que ce soit ou selon quelque méthode que ce soit (graphique, électronique ou mécanique, notamment par photocopie, enregistrement ou stockage dans un système de récupération électronique) sans l'autorisation écrite préalable du détenteur du droit de copyright.

Les logiciels dérivés des éléments NetApp protégés par copyright sont soumis à la licence et à l'avis de nonresponsabilité suivants :

CE LOGICIEL EST FOURNI PAR NETAPP « EN L'ÉTAT » ET SANS GARANTIES EXPRESSES OU TACITES, Y COMPRIS LES GARANTIES TACITES DE QUALITÉ MARCHANDE ET D'ADÉQUATION À UN USAGE PARTICULIER, QUI SONT EXCLUES PAR LES PRÉSENTES. EN AUCUN CAS NETAPP NE SERA TENU POUR RESPONSABLE DE DOMMAGES DIRECTS, INDIRECTS, ACCESSOIRES, PARTICULIERS OU EXEMPLAIRES (Y COMPRIS L'ACHAT DE BIENS ET DE SERVICES DE SUBSTITUTION, LA PERTE DE JOUISSANCE, DE DONNÉES OU DE PROFITS, OU L'INTERRUPTION D'ACTIVITÉ), QUELLES QU'EN SOIENT LA CAUSE ET LA DOCTRINE DE RESPONSABILITÉ, QU'IL S'AGISSE DE RESPONSABILITÉ CONTRACTUELLE, STRICTE OU DÉLICTUELLE (Y COMPRIS LA NÉGLIGENCE OU AUTRE) DÉCOULANT DE L'UTILISATION DE CE LOGICIEL, MÊME SI LA SOCIÉTÉ A ÉTÉ INFORMÉE DE LA POSSIBILITÉ DE TELS DOMMAGES.

NetApp se réserve le droit de modifier les produits décrits dans le présent document à tout moment et sans préavis. NetApp décline toute responsabilité découlant de l'utilisation des produits décrits dans le présent document, sauf accord explicite écrit de NetApp. L'utilisation ou l'achat de ce produit ne concède pas de licence dans le cadre de droits de brevet, de droits de marque commerciale ou de tout autre droit de propriété intellectuelle de NetApp.

Le produit décrit dans ce manuel peut être protégé par un ou plusieurs brevets américains, étrangers ou par une demande en attente.

LÉGENDE DE RESTRICTION DES DROITS : L'utilisation, la duplication ou la divulgation par le gouvernement sont sujettes aux restrictions énoncées dans le sous-paragraphe (b)(3) de la clause Rights in Technical Data-Noncommercial Items du DFARS 252.227-7013 (février 2014) et du FAR 52.227-19 (décembre 2007).

Les données contenues dans les présentes se rapportent à un produit et/ou service commercial (tel que défini par la clause FAR 2.101). Il s'agit de données propriétaires de NetApp, Inc. Toutes les données techniques et tous les logiciels fournis par NetApp en vertu du présent Accord sont à caractère commercial et ont été exclusivement développés à l'aide de fonds privés. Le gouvernement des États-Unis dispose d'une licence limitée irrévocable, non exclusive, non cessible, non transférable et mondiale. Cette licence lui permet d'utiliser uniquement les données relatives au contrat du gouvernement des États-Unis d'après lequel les données lui ont été fournies ou celles qui sont nécessaires à son exécution. Sauf dispositions contraires énoncées dans les présentes, l'utilisation, la divulgation, la reproduction, la modification, l'exécution, l'affichage des données sont interdits sans avoir obtenu le consentement écrit préalable de NetApp, Inc. Les droits de licences du Département de la Défense du gouvernement des États-Unis se limitent aux droits identifiés par la clause 252.227-7015(b) du DFARS (février 2014).

#### **Informations sur les marques commerciales**

NETAPP, le logo NETAPP et les marques citées sur le site<http://www.netapp.com/TM>sont des marques déposées ou des marques commerciales de NetApp, Inc. Les autres noms de marques et de produits sont des marques commerciales de leurs propriétaires respectifs.